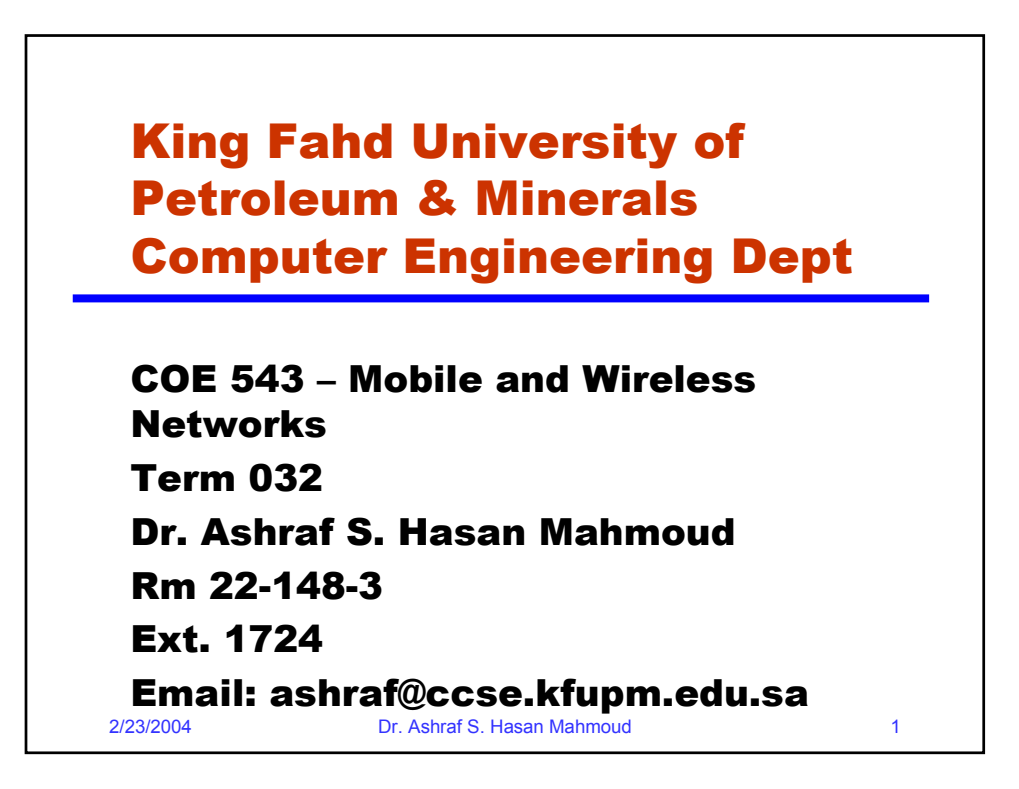

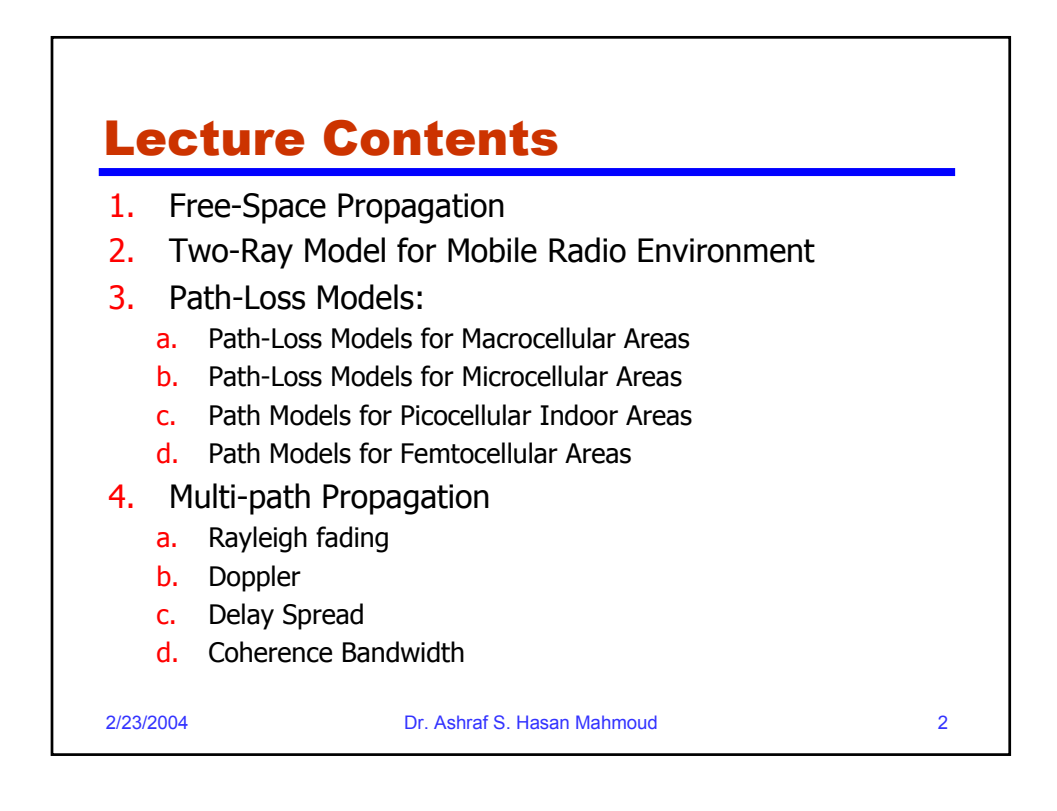

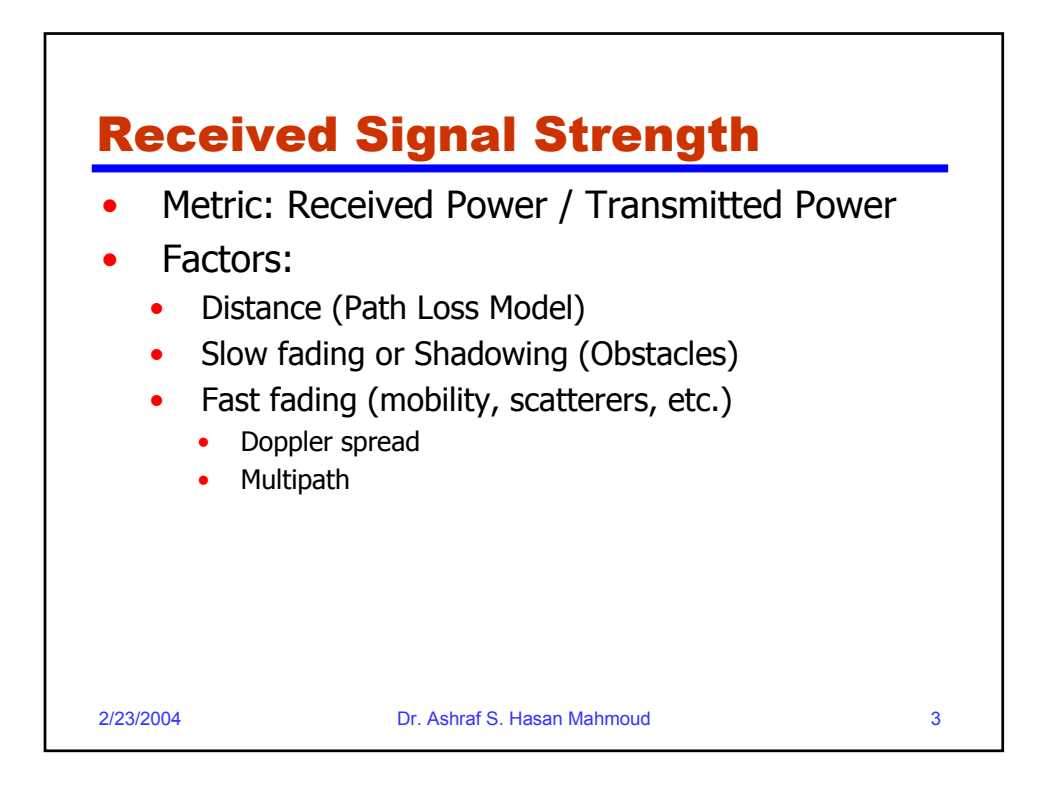

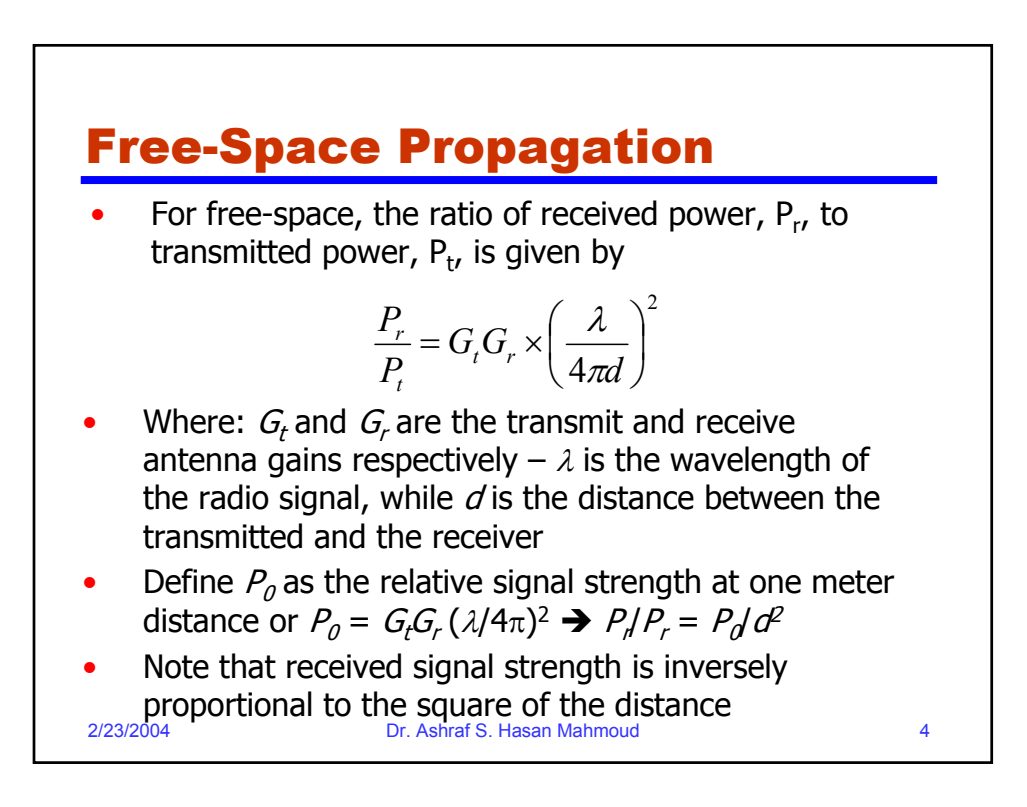

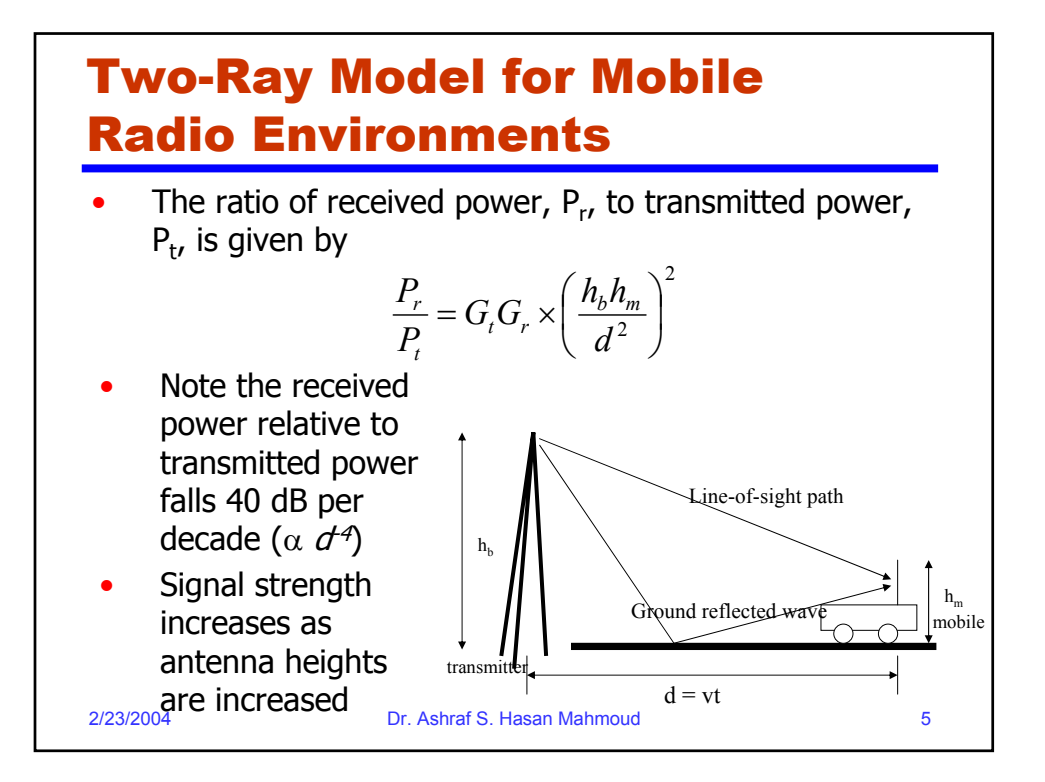

## Distance-Power Gradient Relation

• The ratio of received power,  $P_{r}$ , to transmitted power, P<sub>t</sub>, is given by

$$
P_r = P_0 d^{-\alpha}
$$

- For free-space  $\alpha = 2$
- For the simplified two-ray model,  $\alpha = 4$
- For indoor and urban radio channels  $\sim$  depending on obstructions and environment:
	- Indoor corridors or open areas  $\alpha$  < 2
	- Metallic buildings  $\alpha$  > 4 ( $\sim$  6)

2/23/2004 Dr. Ashraf S. Hasan Mahmoud 6

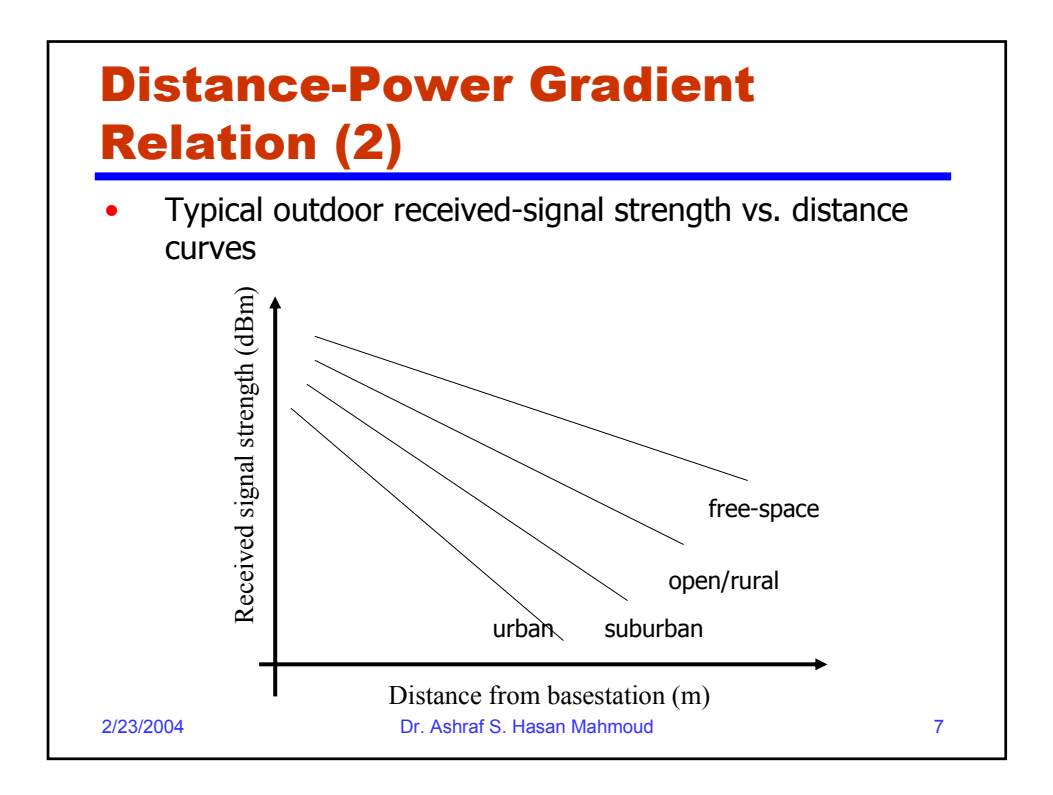

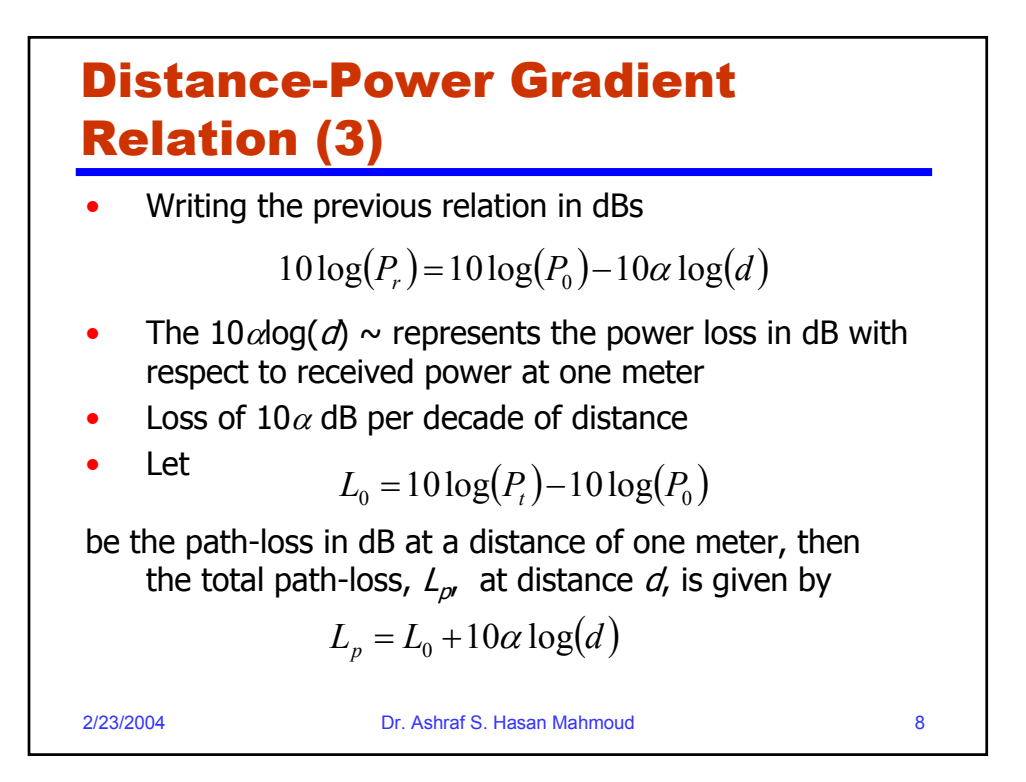

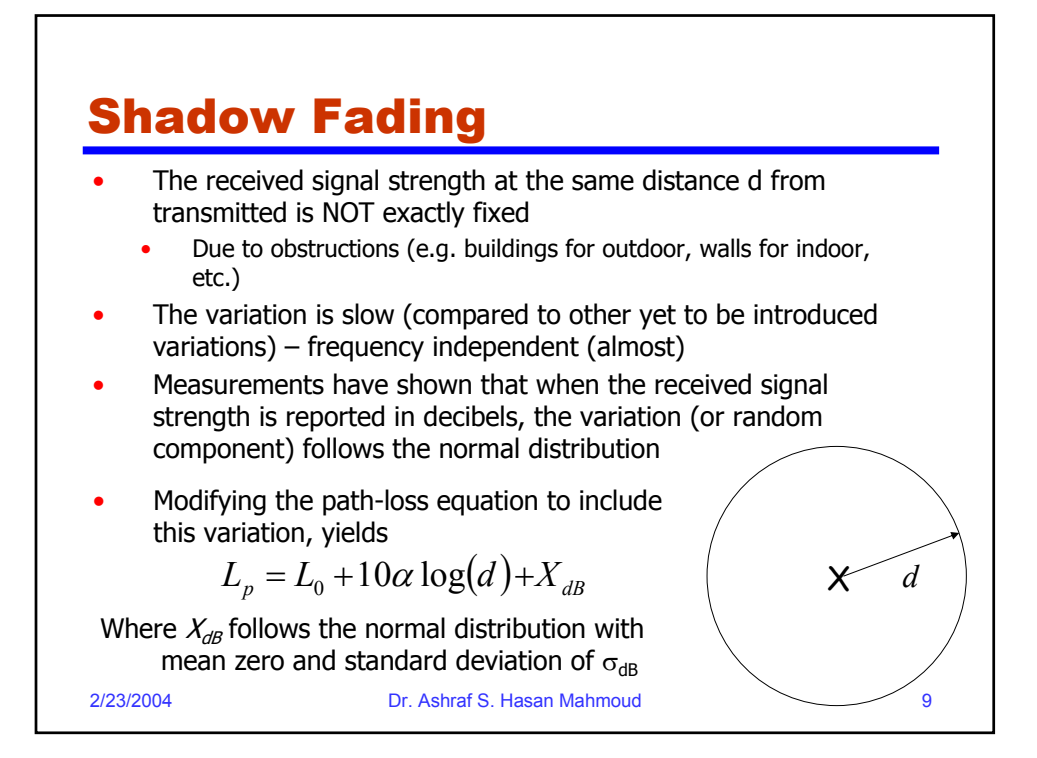

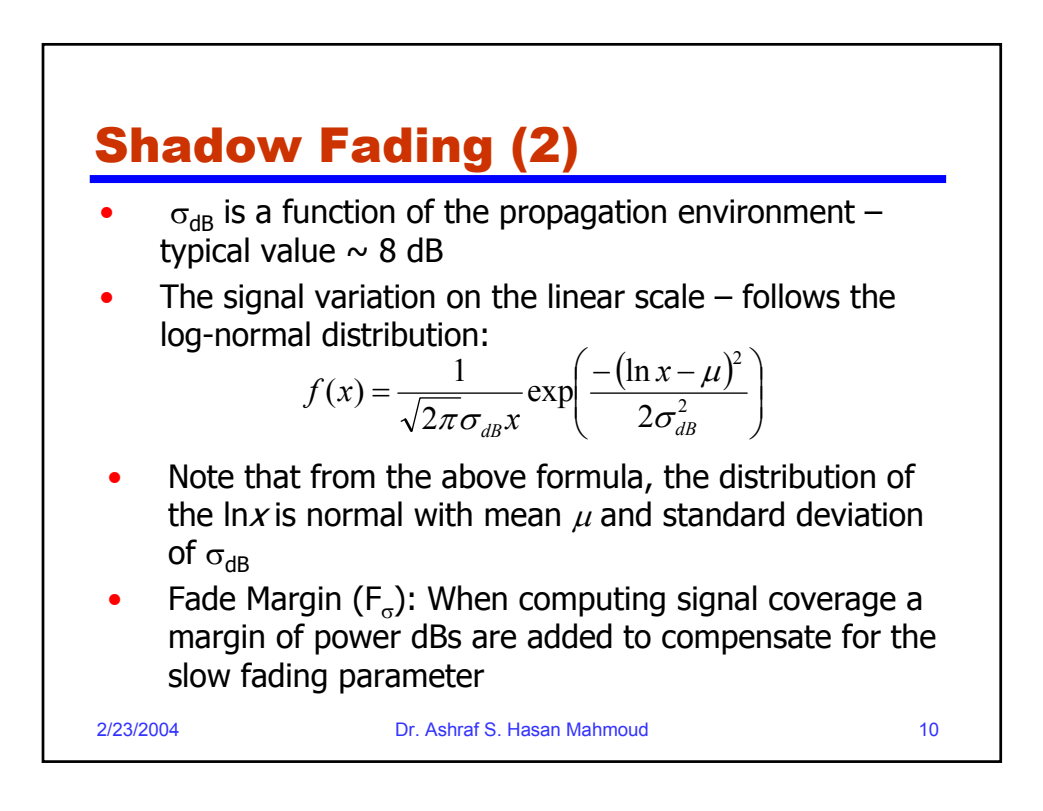

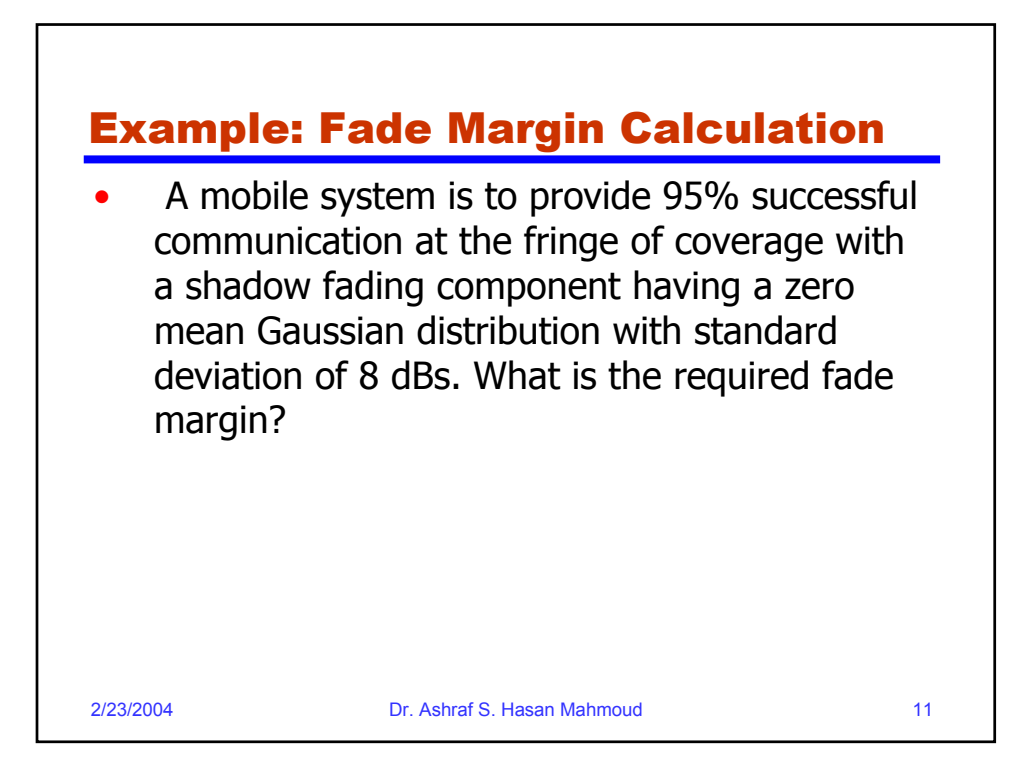

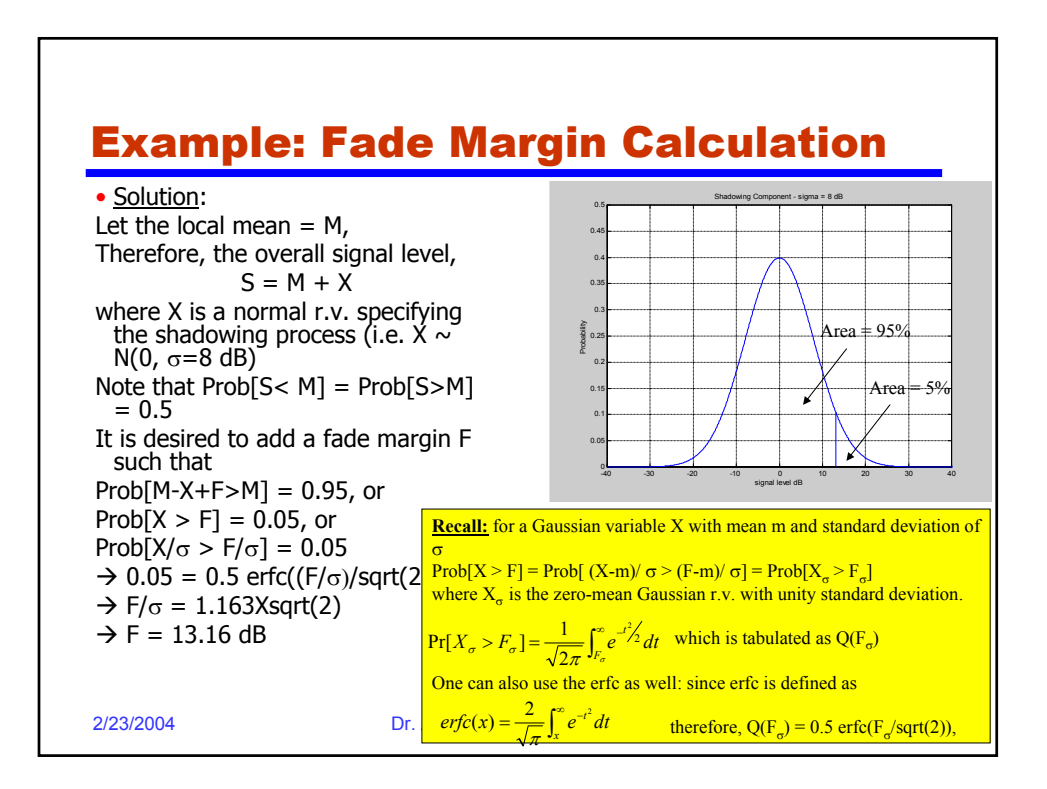

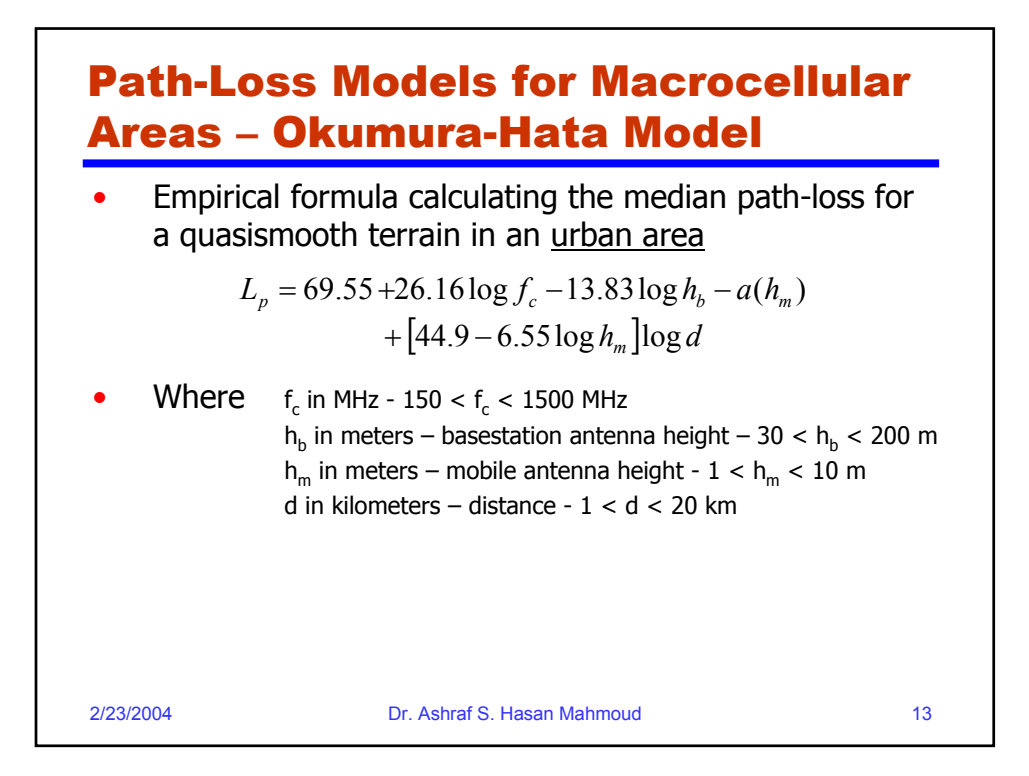

## 2/23/2004 Dr. Ashraf S. Hasan Mahmoud 14 Path-Loss Models for Macrocellular Areas – Okumura-Hata Model (2) The correction factor for the mobile antenna height is given by: Small-medium city: Large city: • For a suburban area: • For an open area:  $\begin{bmatrix} 1 & 28 \end{bmatrix}$  $a(h_m) = (1.1 \log f_c - 0.7)h_m - (1.56 \log f_c - 0.8)$  $a(h_m) = 8.29(\log 1.54 h_m)^2 - 1.1,$   $fc \le 200 MHz$  $a(h_m) = 3.2(\log 11.75 h_m)^2 - 4.97$ ,  $fc \leq 400 MHz$  $\overline{\phantom{a}}$  $\rfloor$  $\overline{\phantom{a}}$  $\mathsf{L}$ L L  $2 \log \left[\frac{f_c}{28}\right]^2 = L_p(urban) - 2 \log \left( \frac{f_c}{28} \right)^2 - 5.4$ 2  $L_p = L_p(urban) - 2 \log \left[ \frac{f_c}{2g} \right]$  $L_p = L_p(urban) - 4.78(\log f_c)^2 + 18.33\log f_c - 40.94$

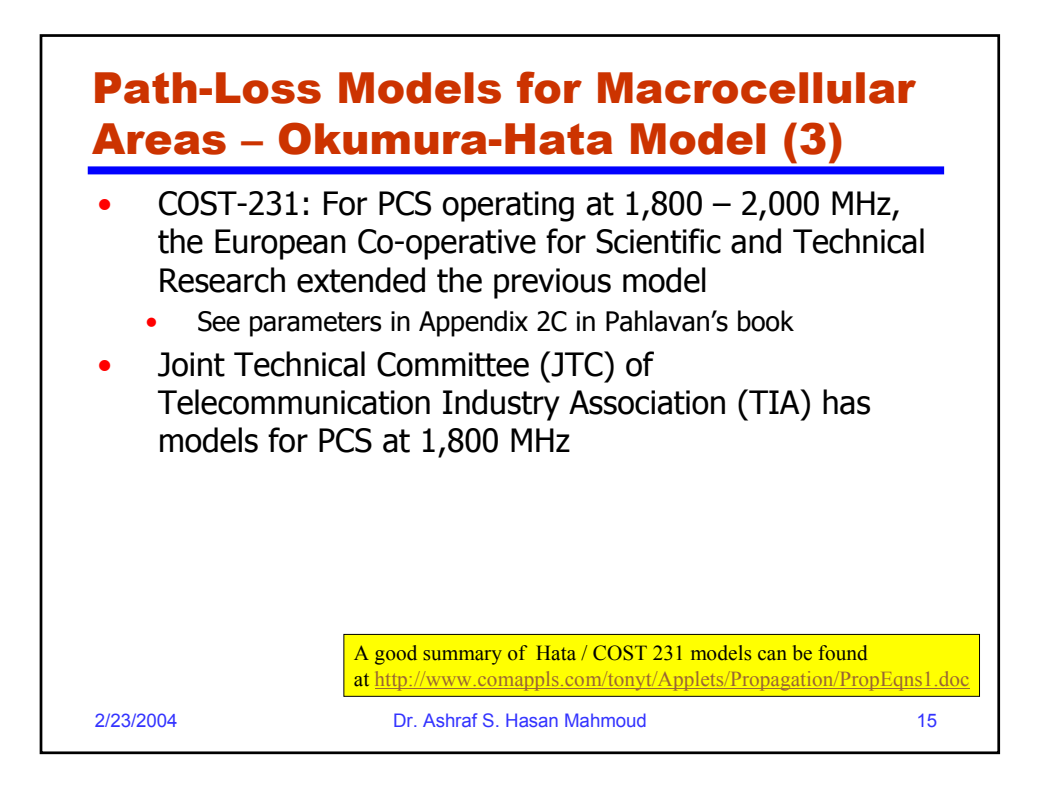

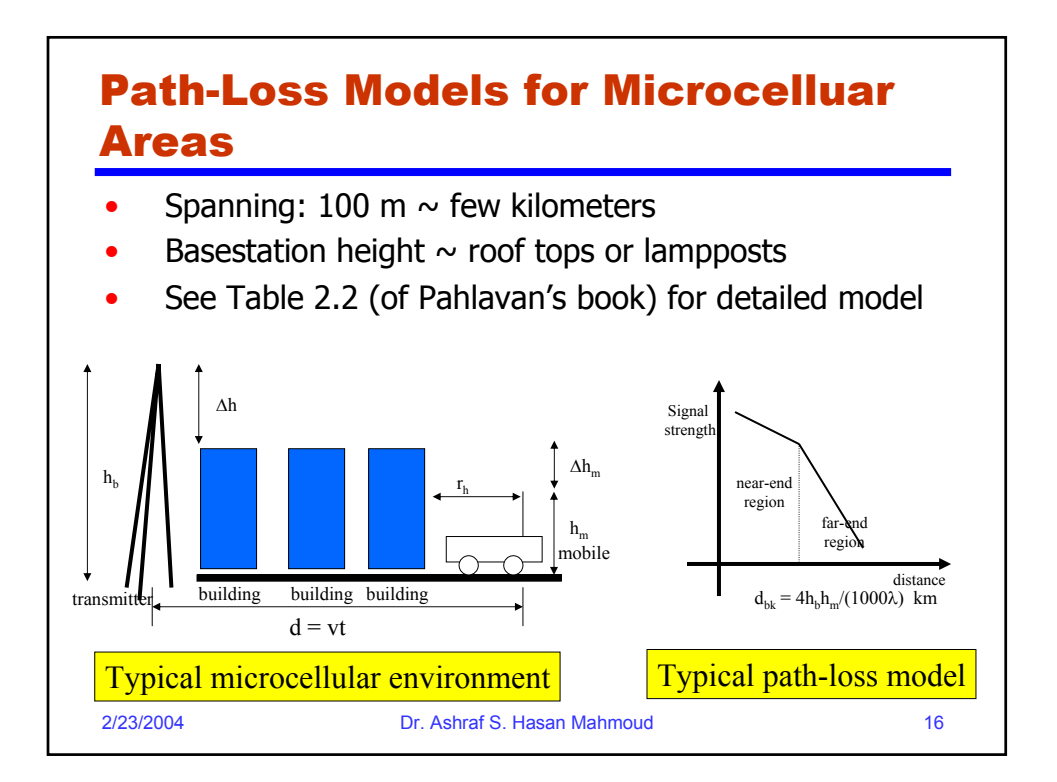

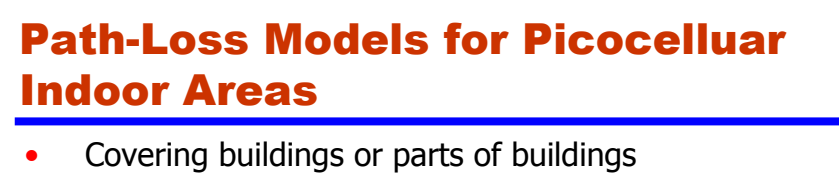

- Spanning:  $30 \sim 100$  m
- Applications: WLANs, wireless PBX, PCS
- Multifloor Attenuation Model

 $L_p = L_0 + nF + 10\alpha \log(d)$ 

Where F is signal attenuation per floor  $L_0$  is the path-loss at first meter d is distance in meters n is number of floors

Typical values for  $F = 10$  dB and 16 dB for measurements at 900 MHz and 1.7 GHz, respectively

• Furniture objects cause shadowing  $\sim \sigma_{dB} = 4 dB$ <br>
2/23/2004

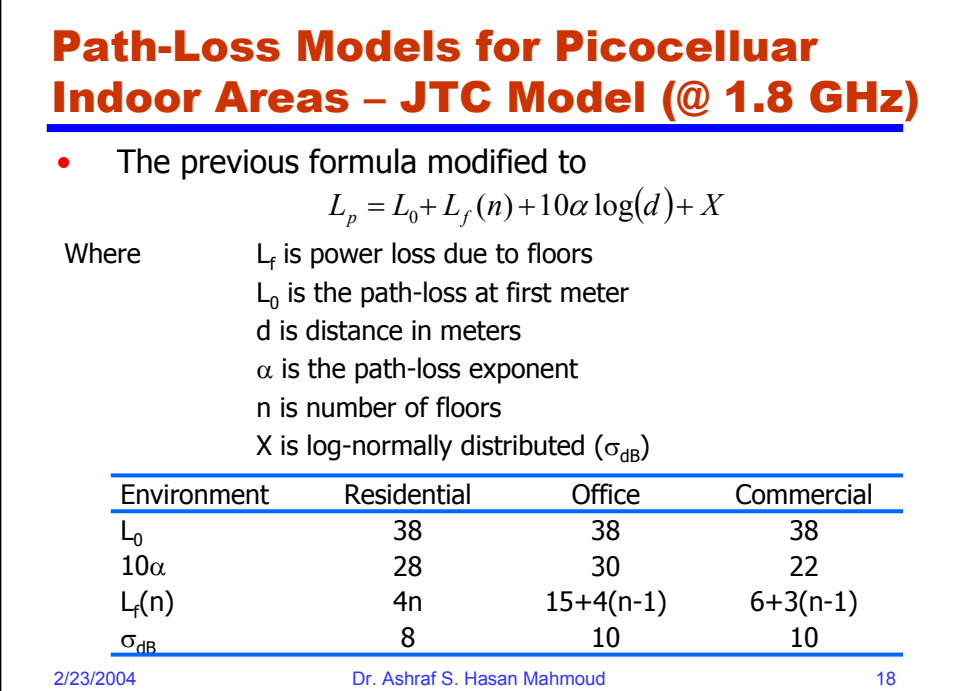

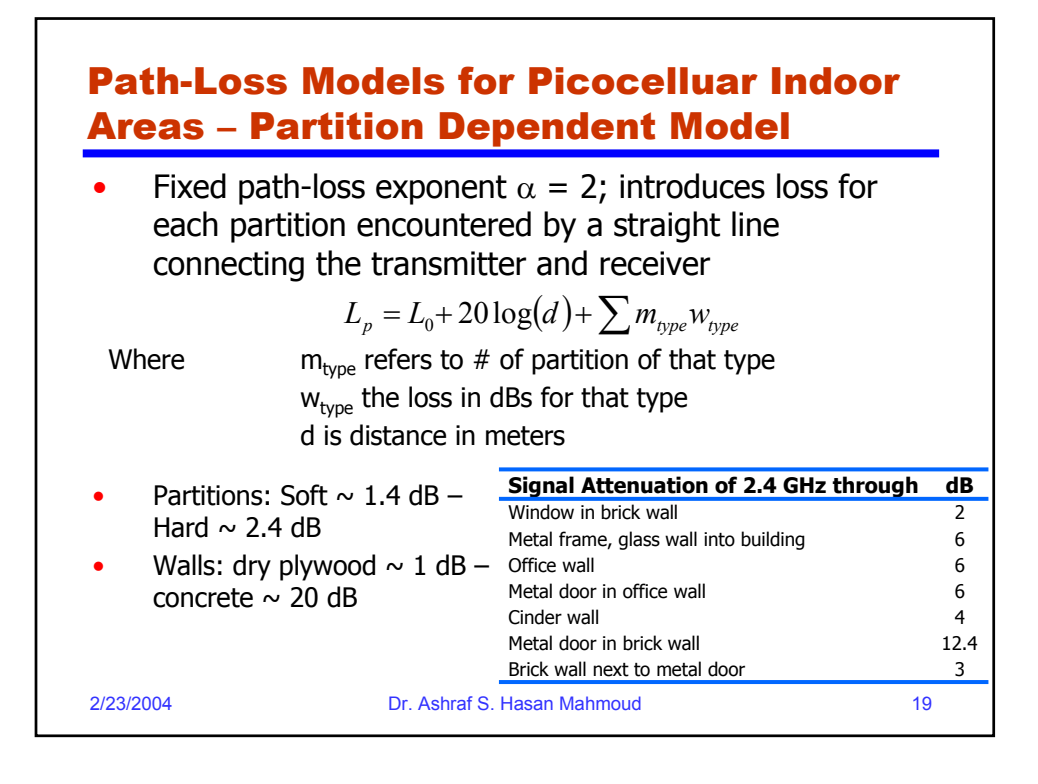

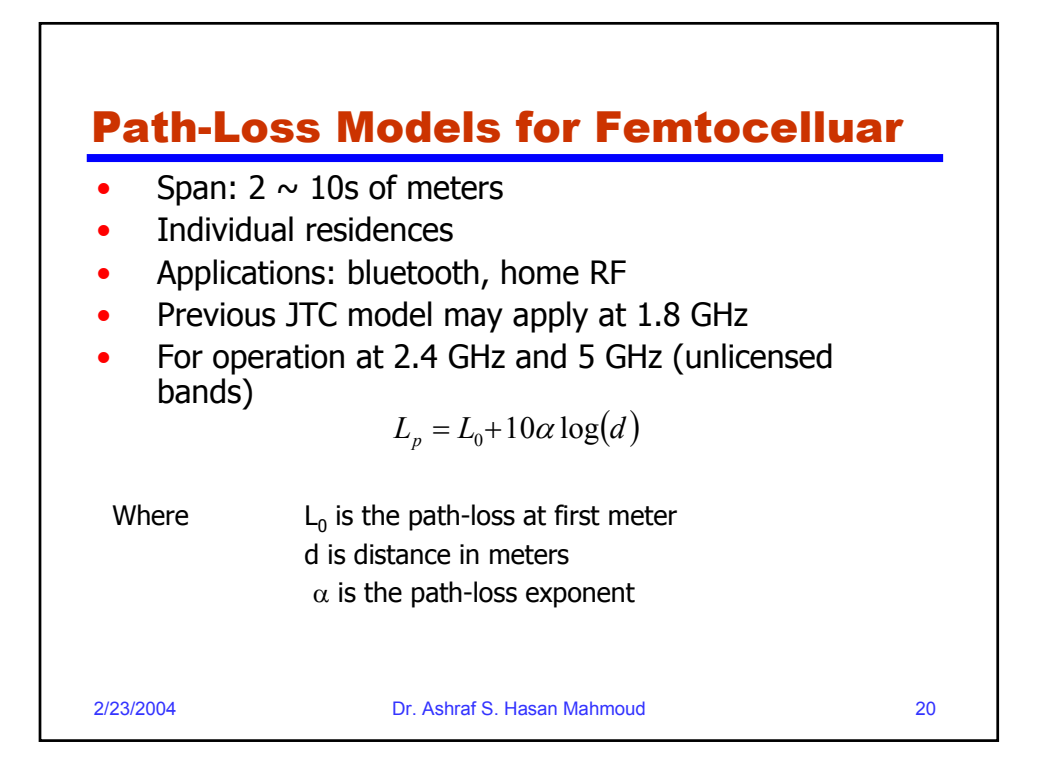

## Path-Loss Models for Femtocelluar – Model Parameters

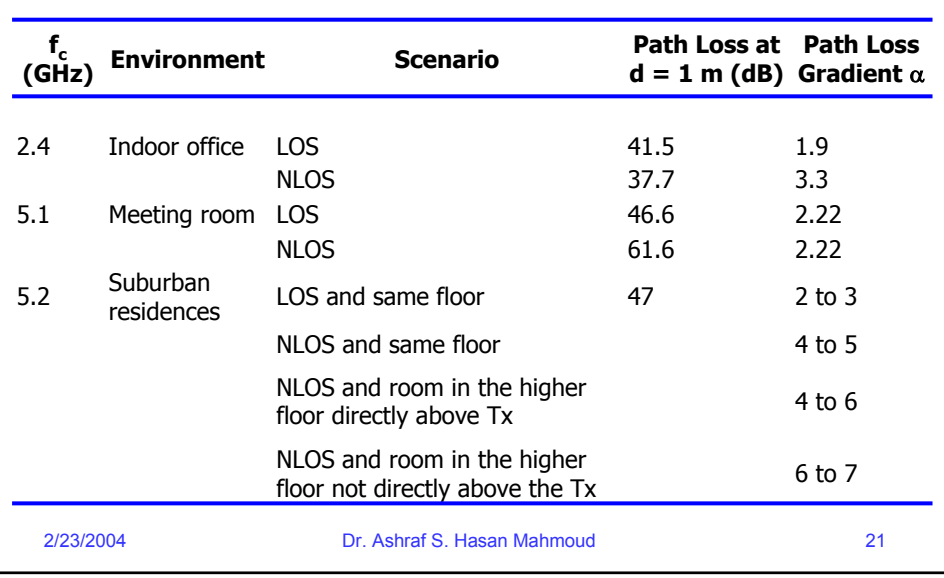

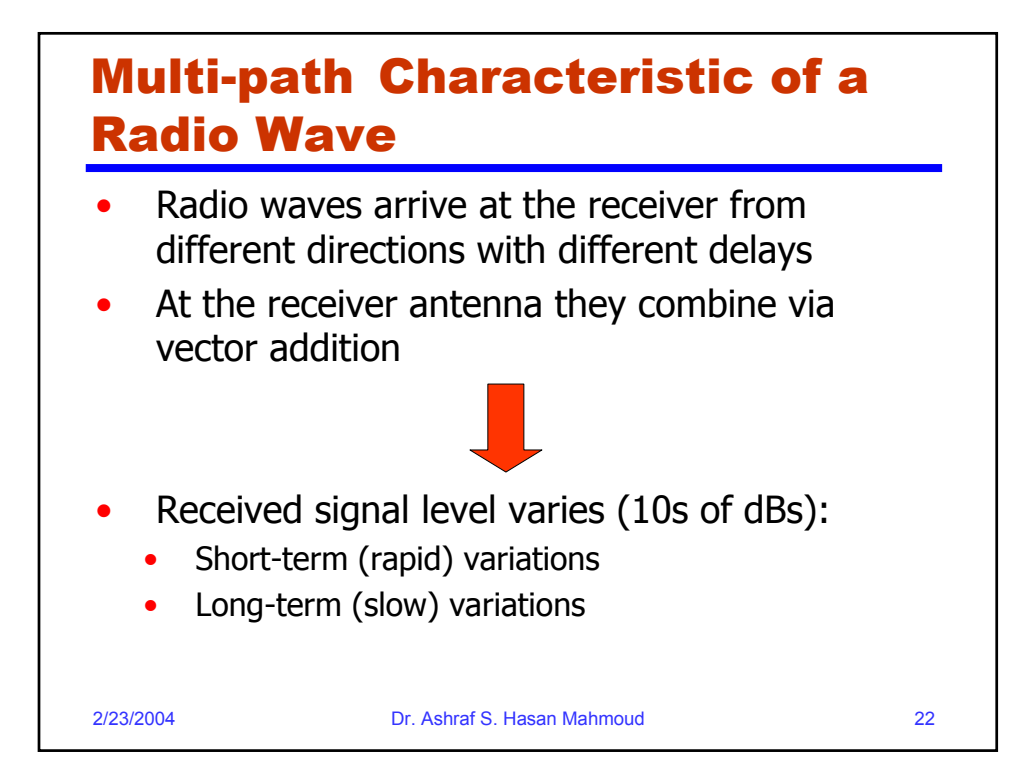

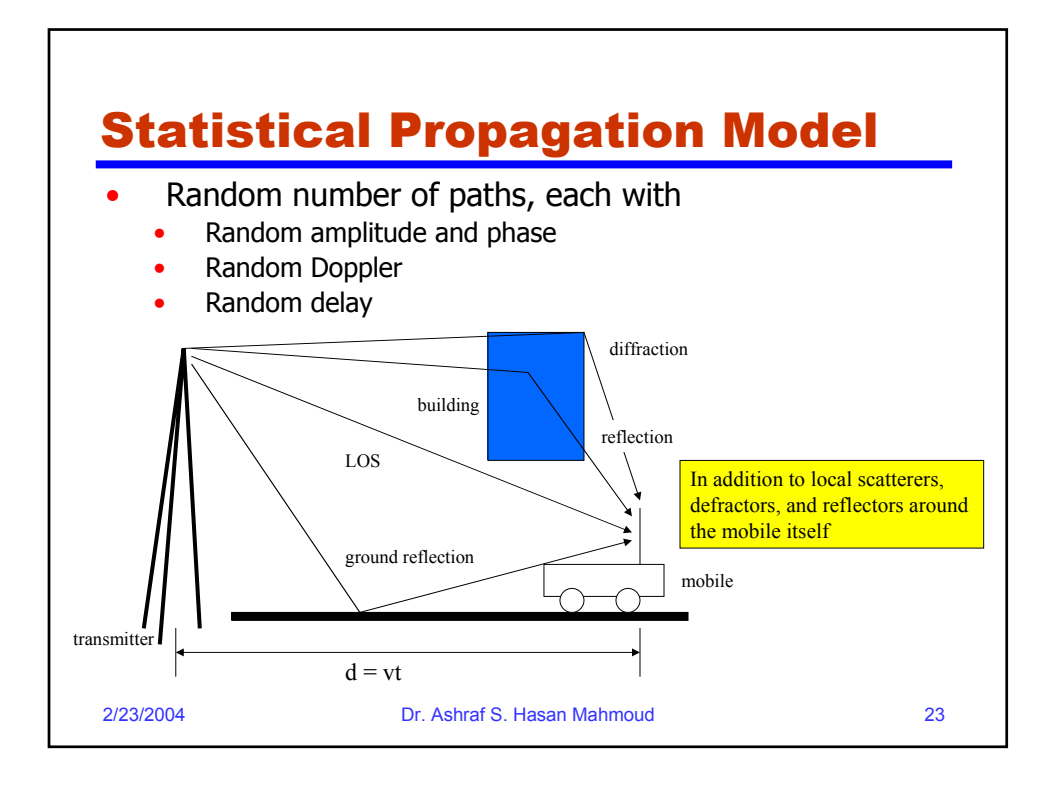

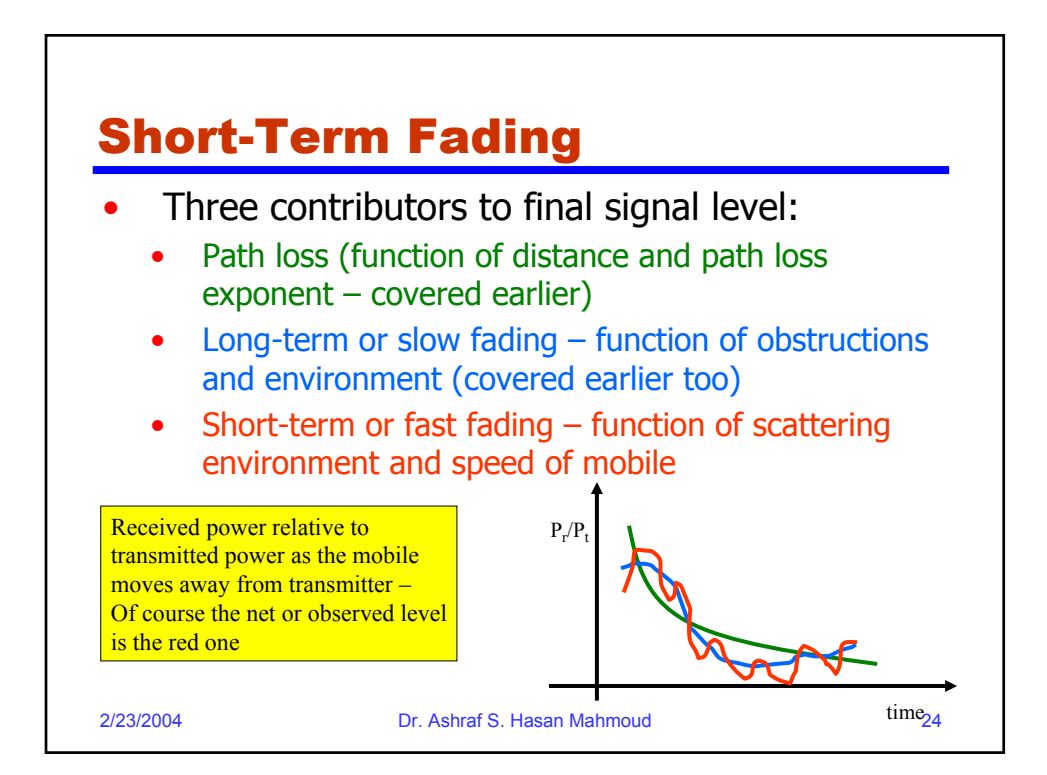

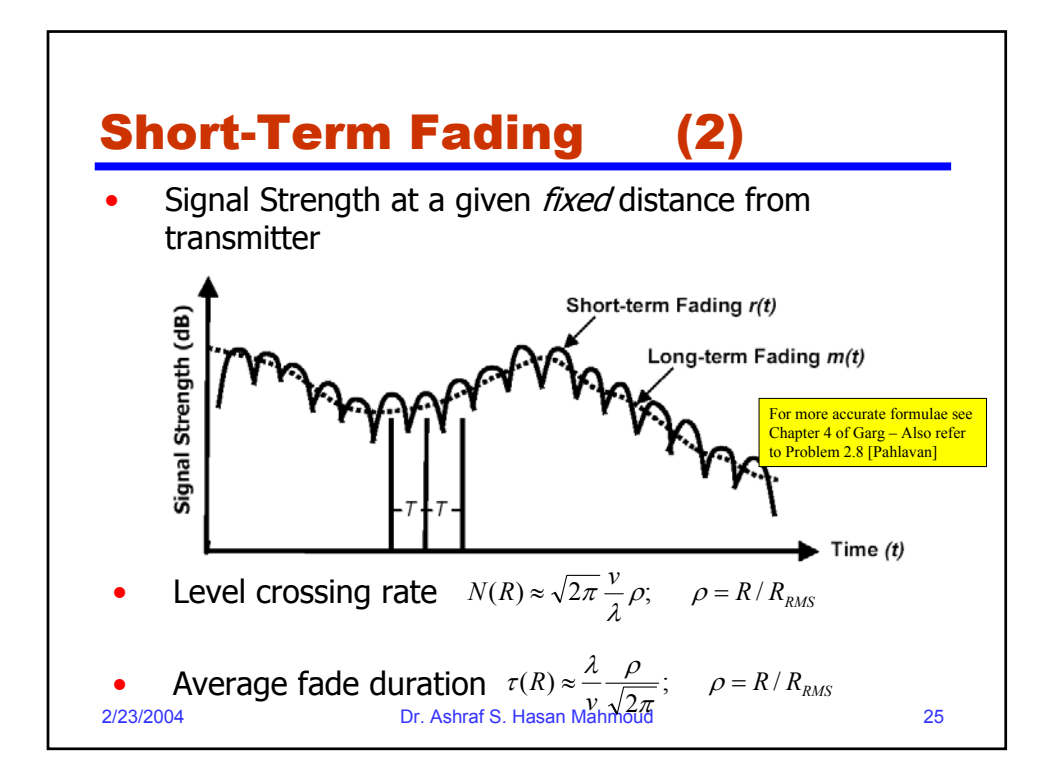

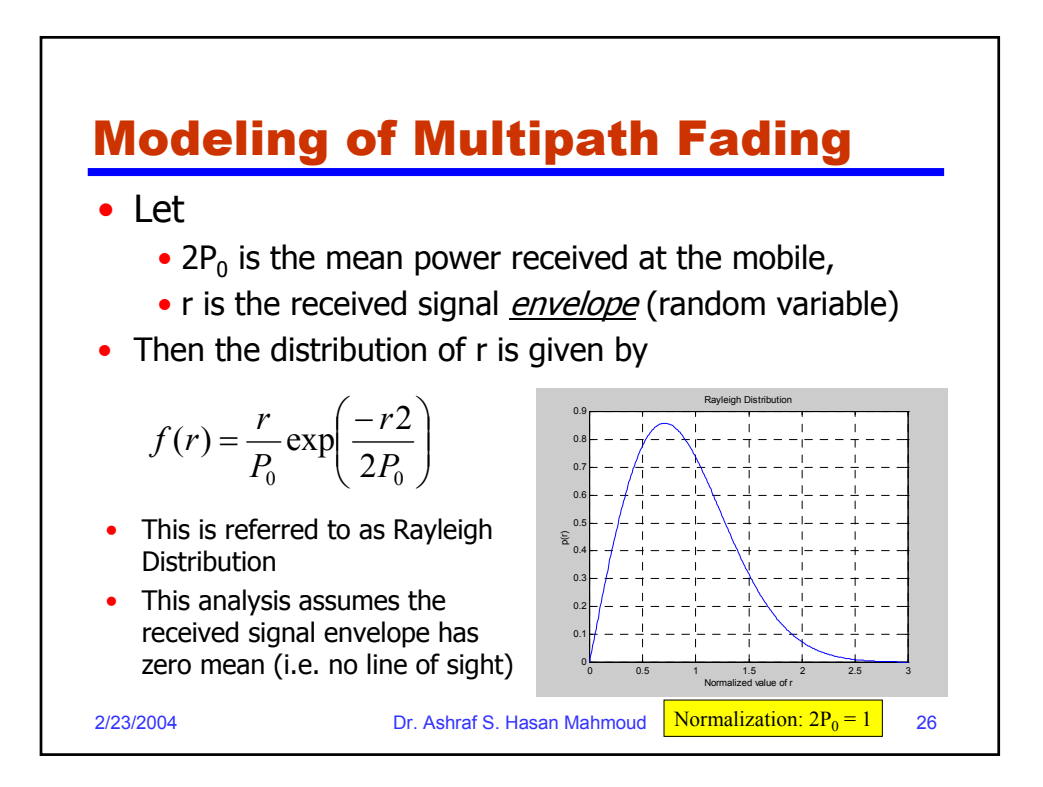

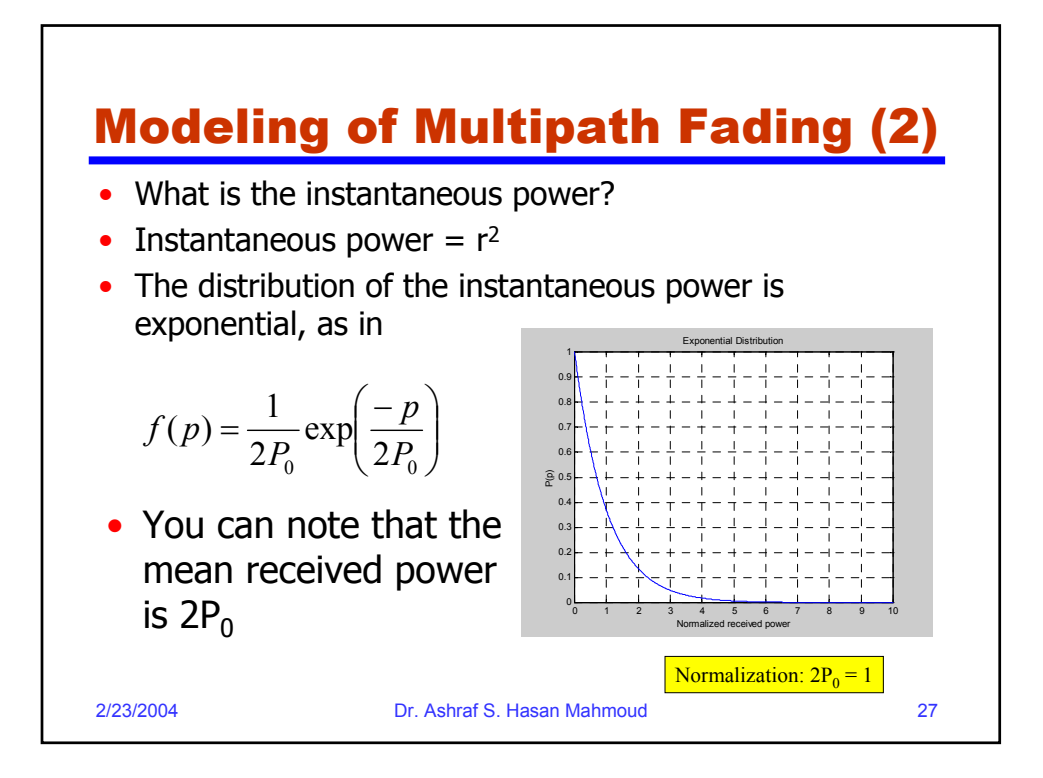

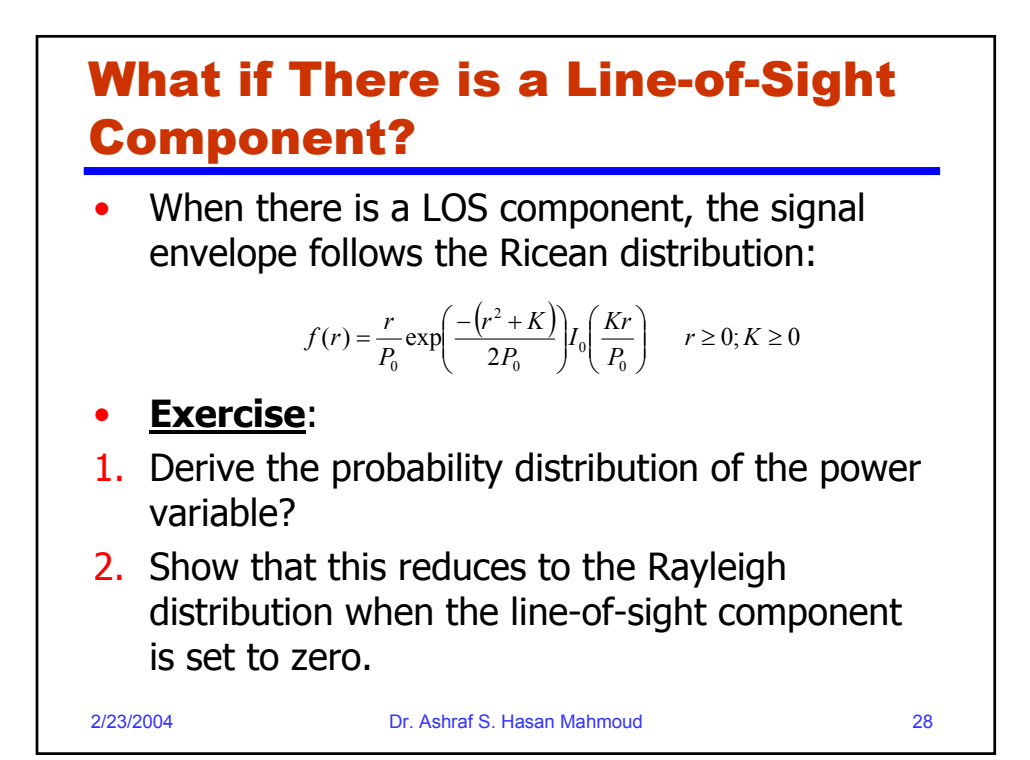

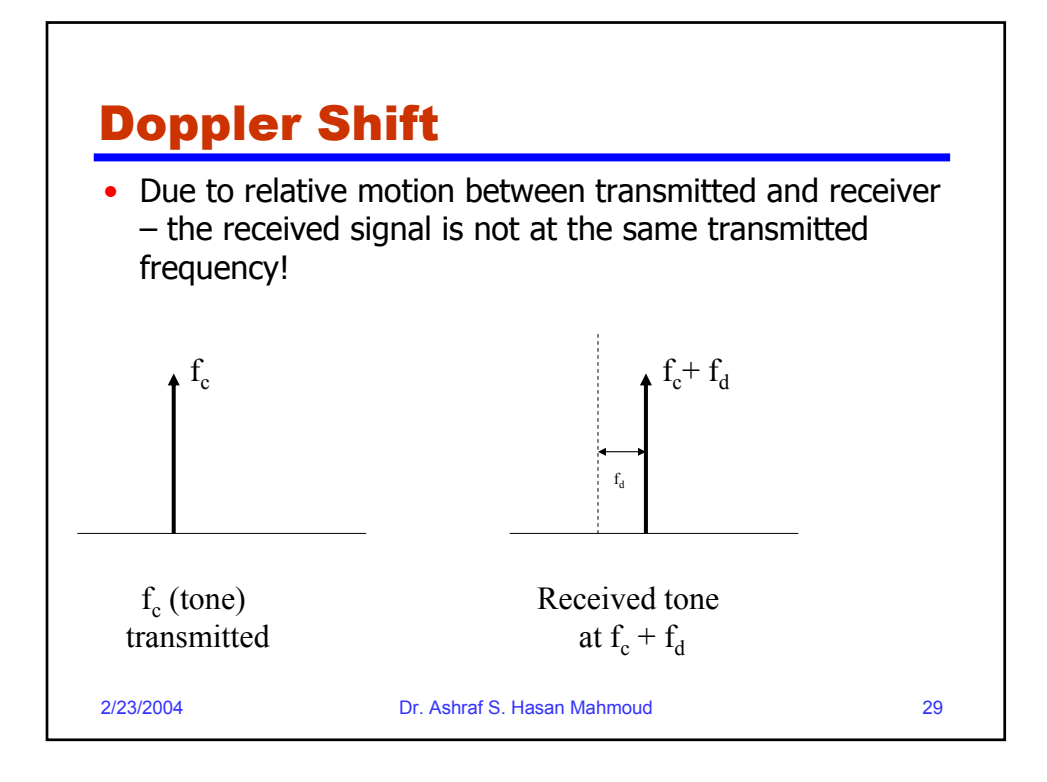

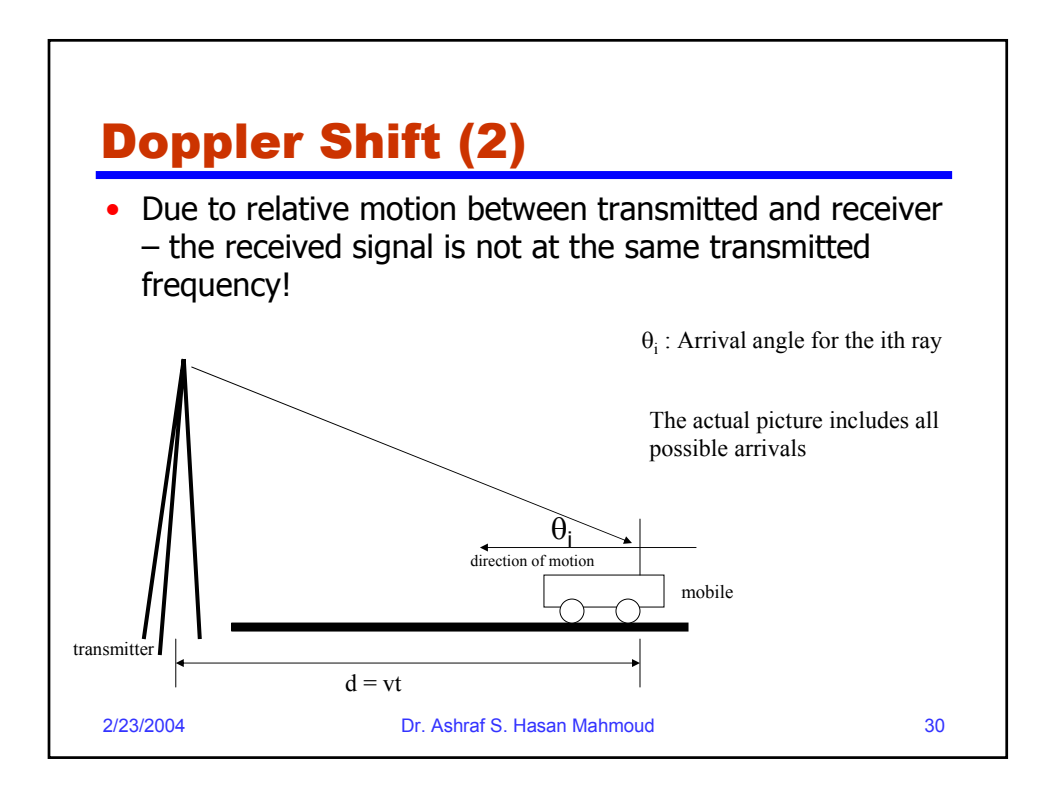

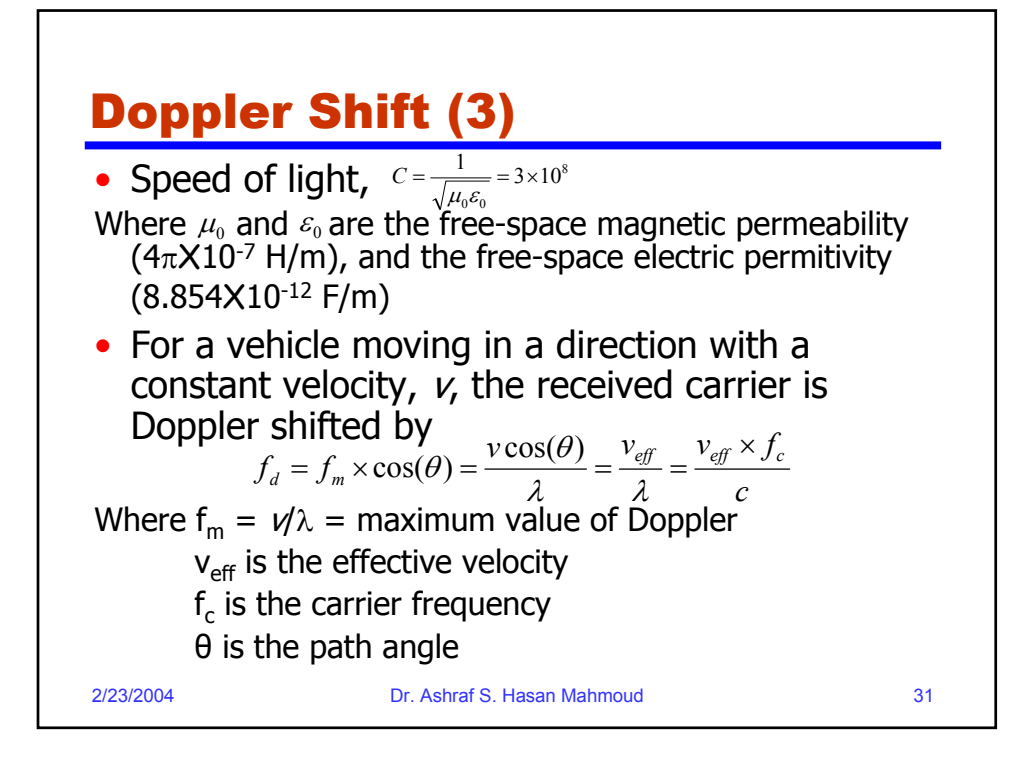

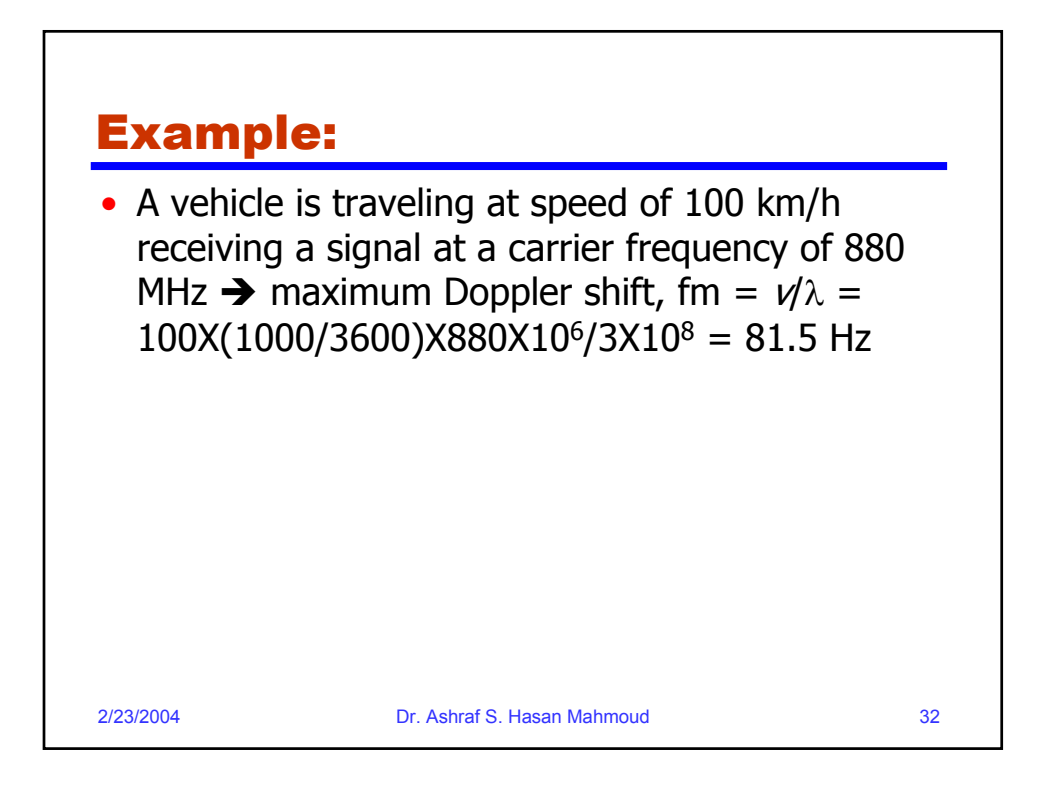

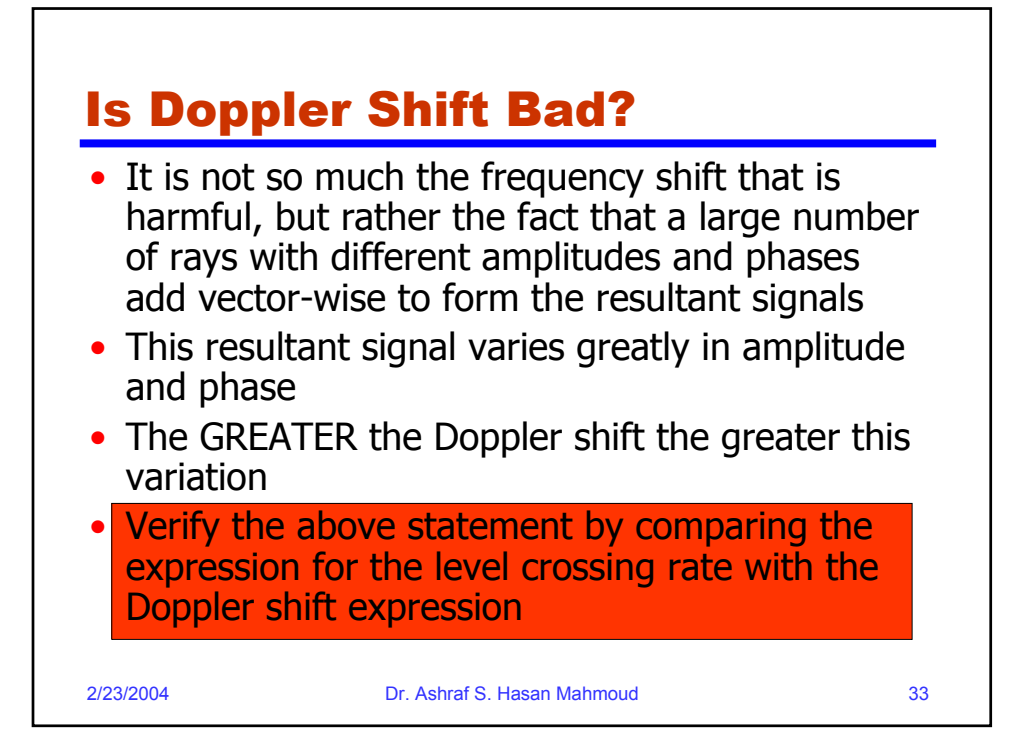

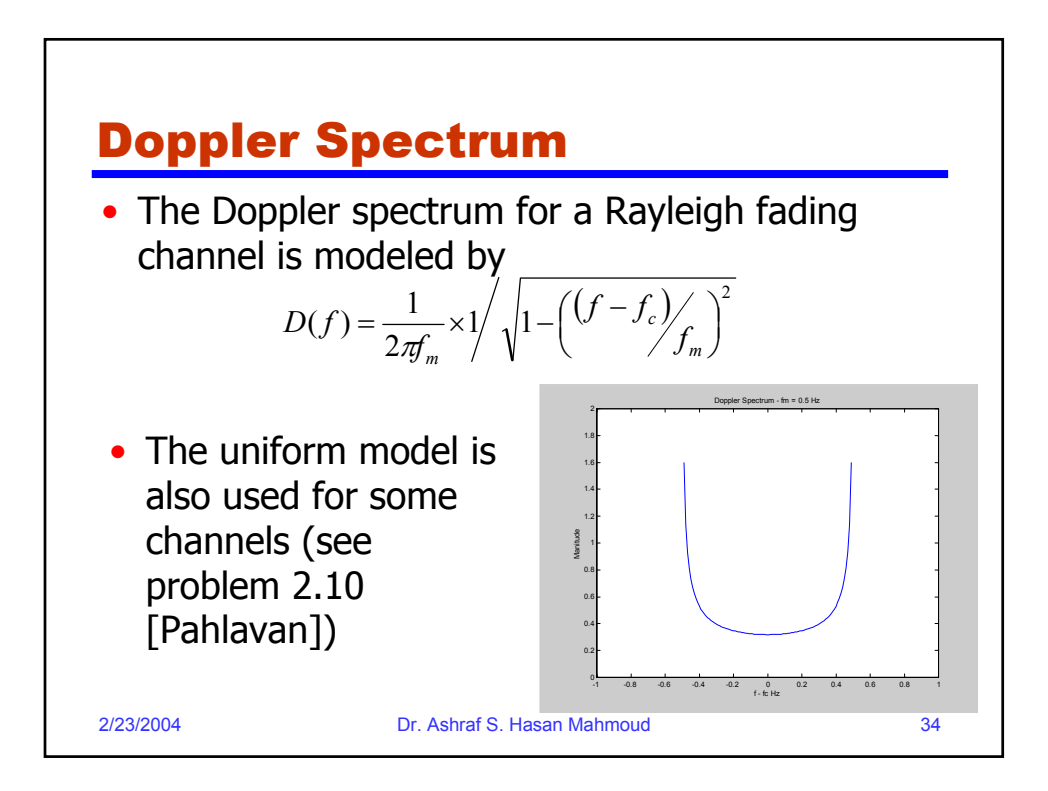

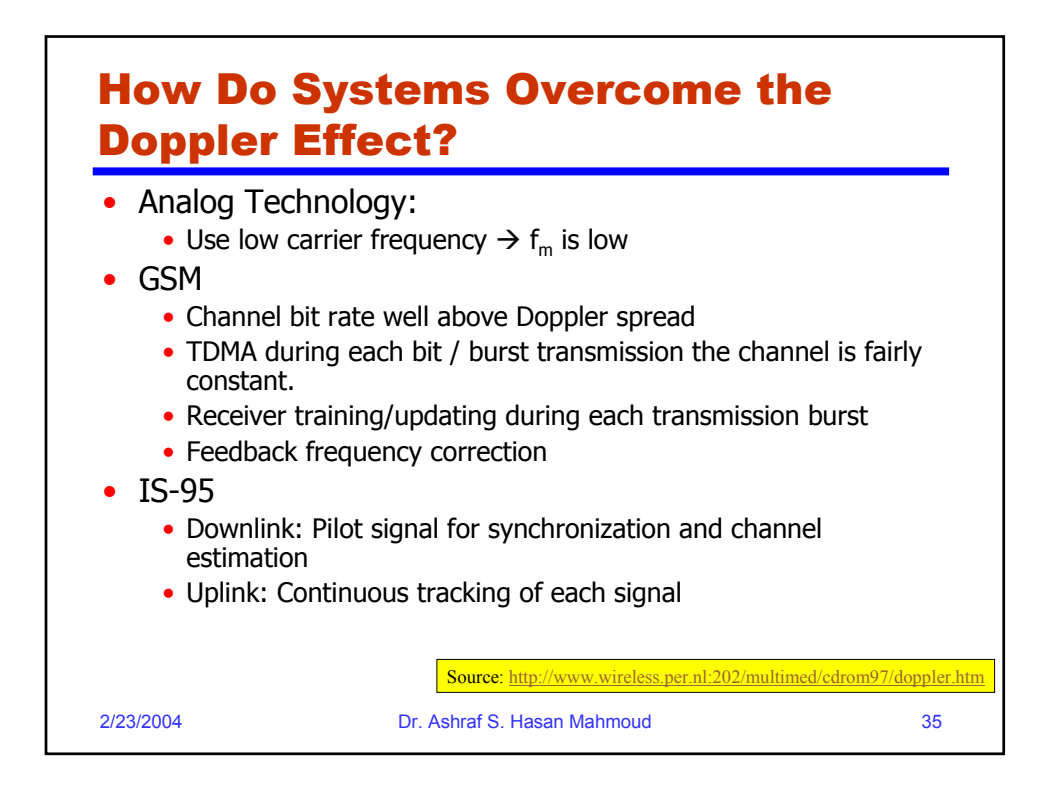

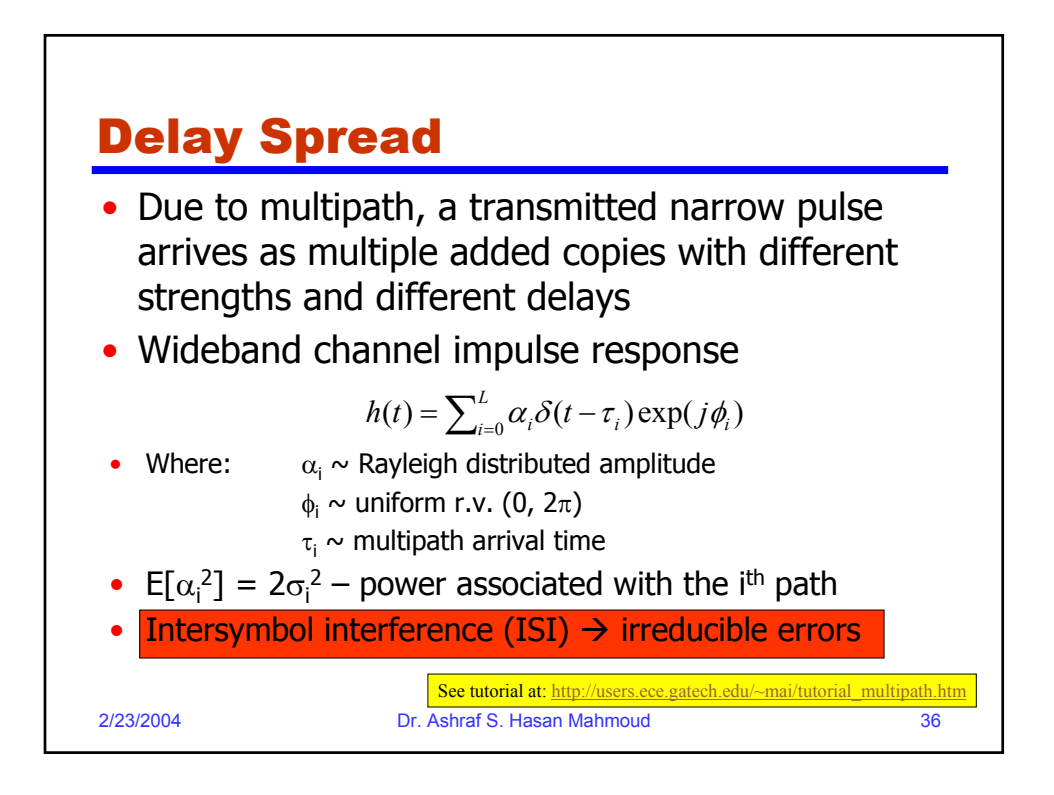

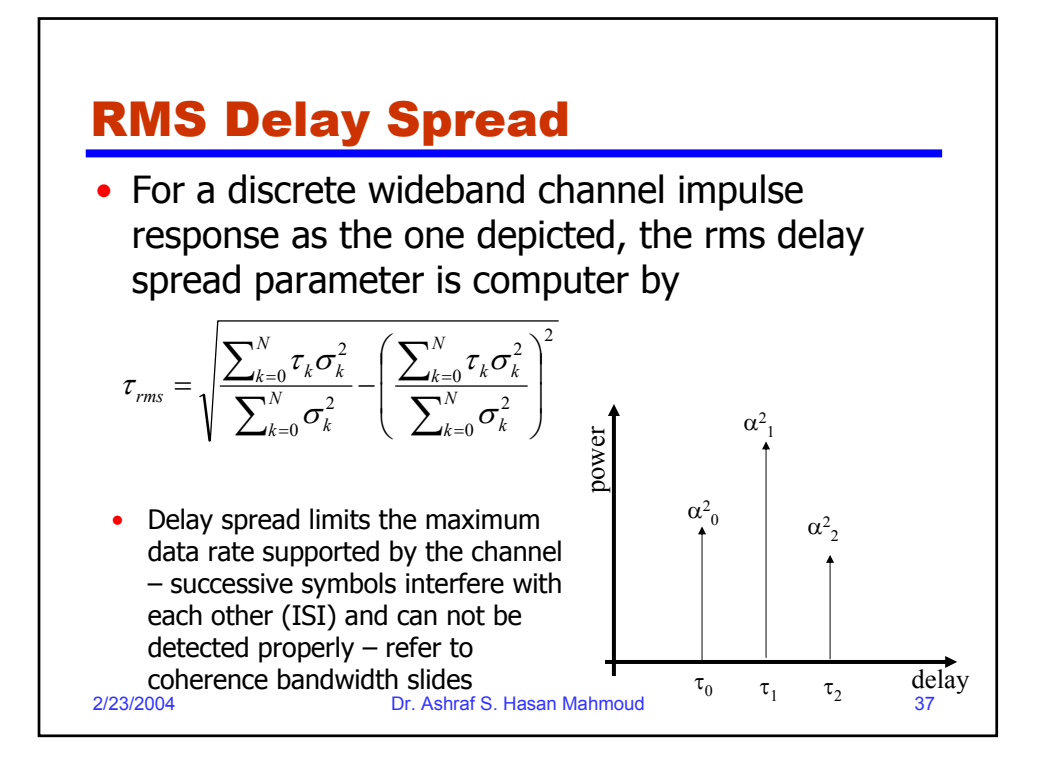

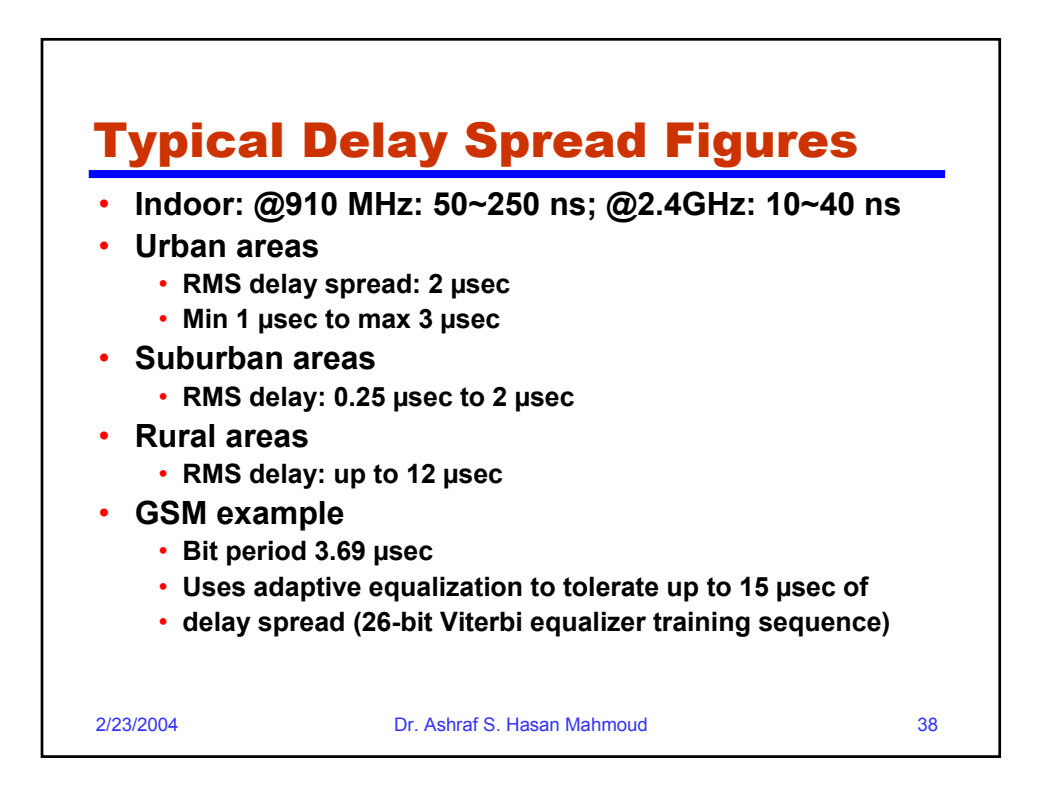

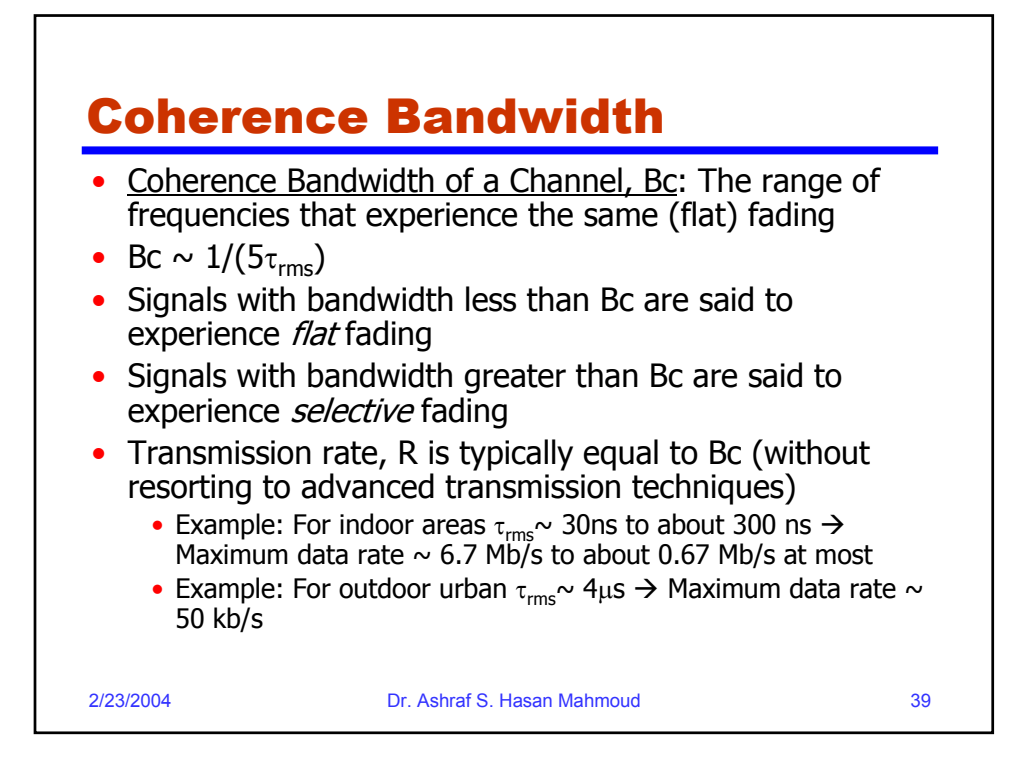

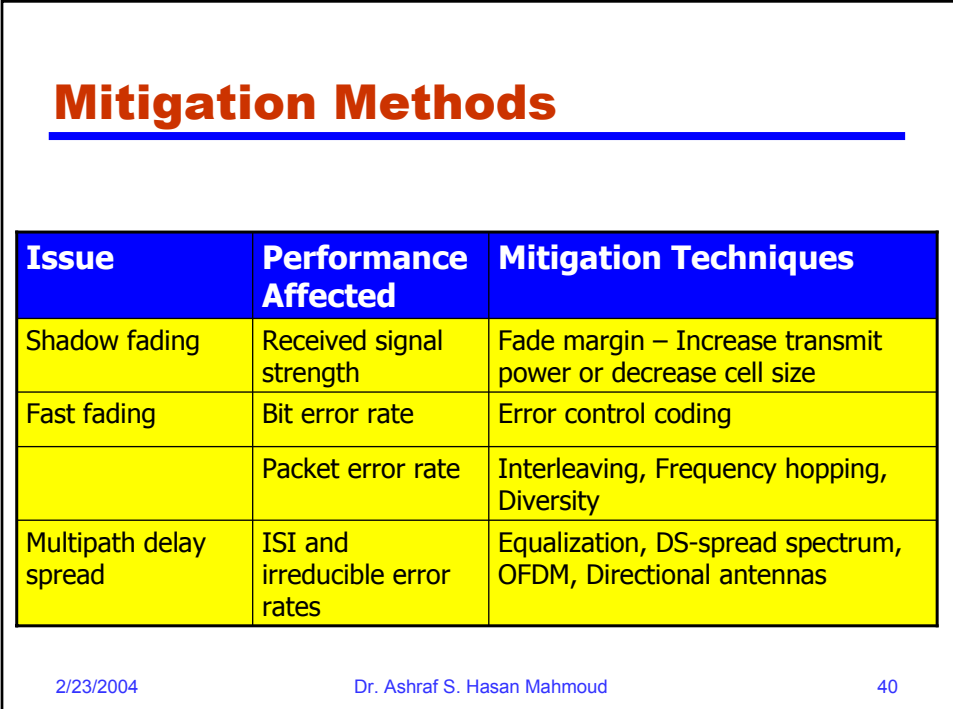

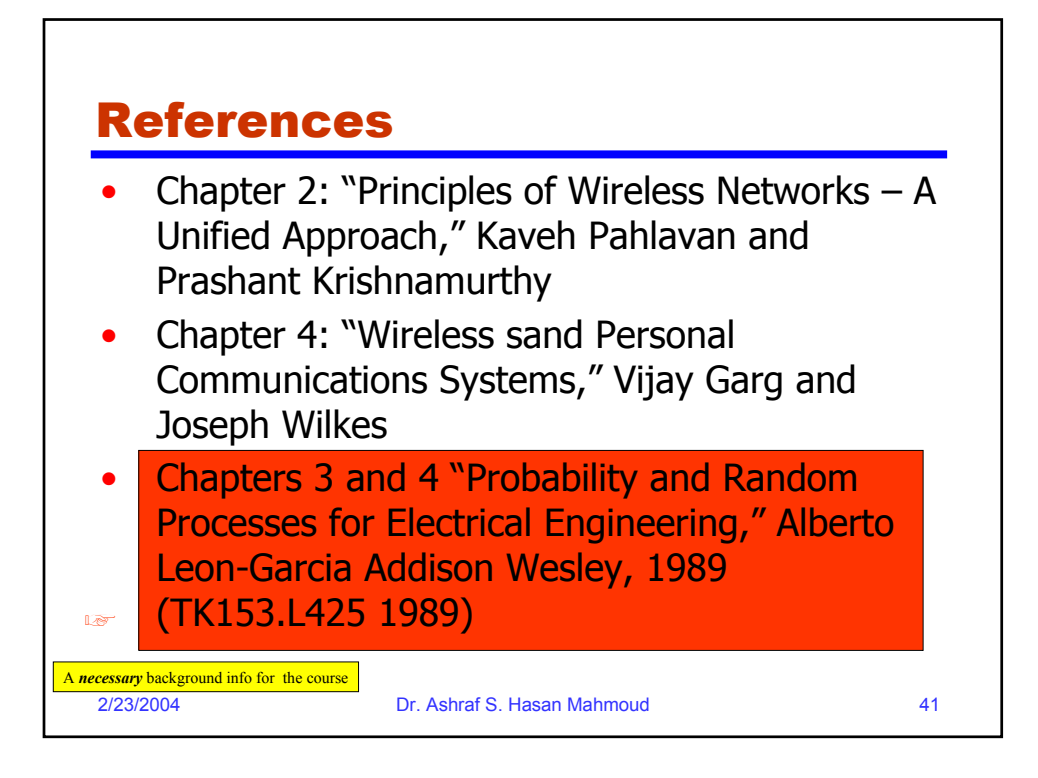

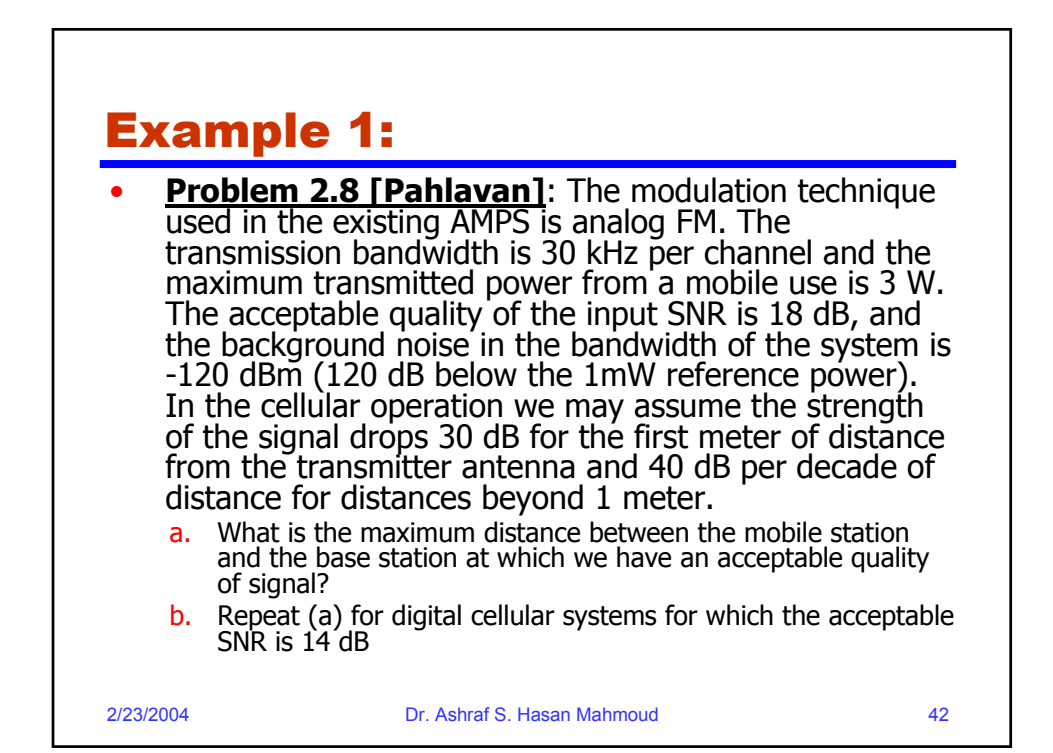

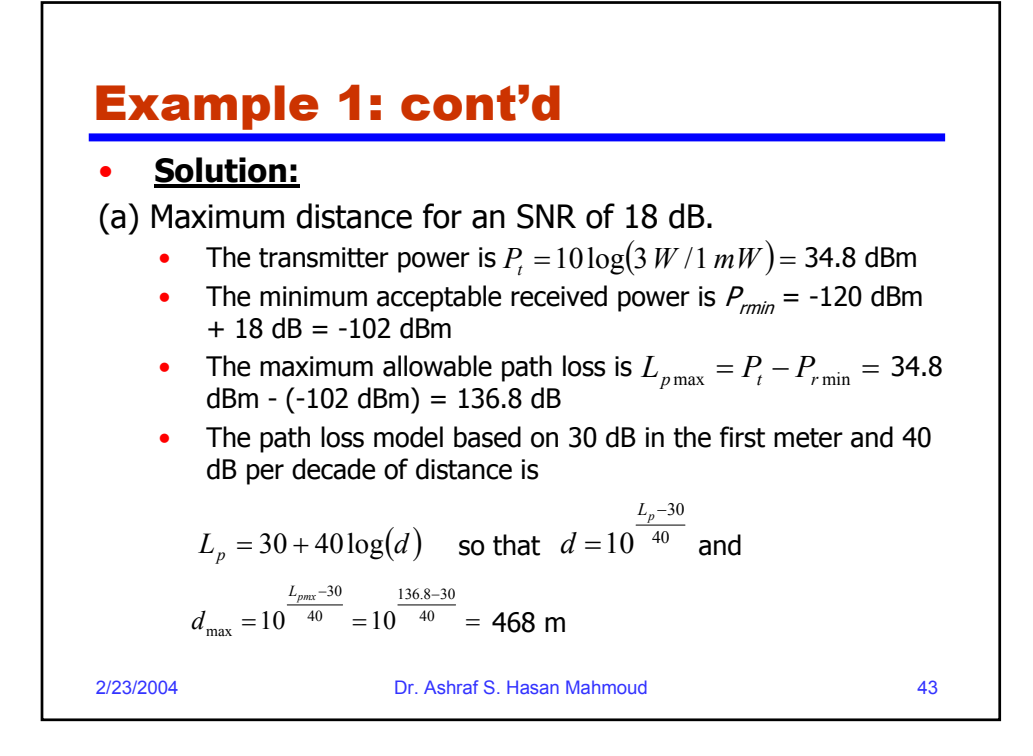

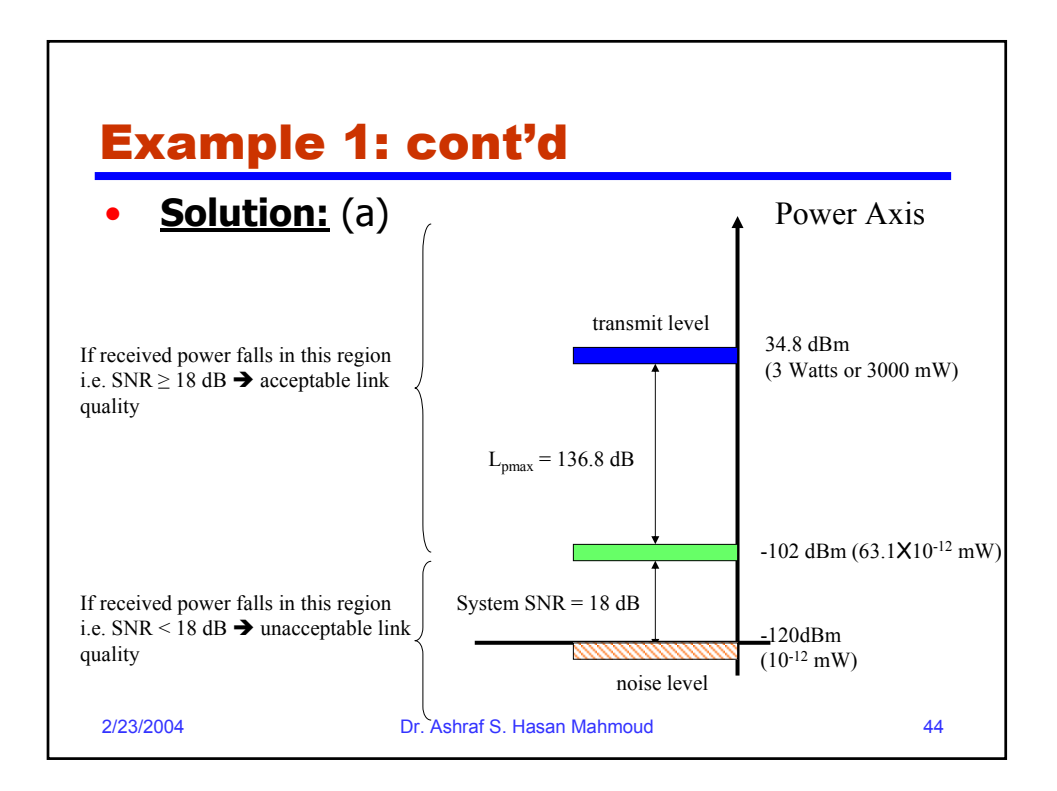

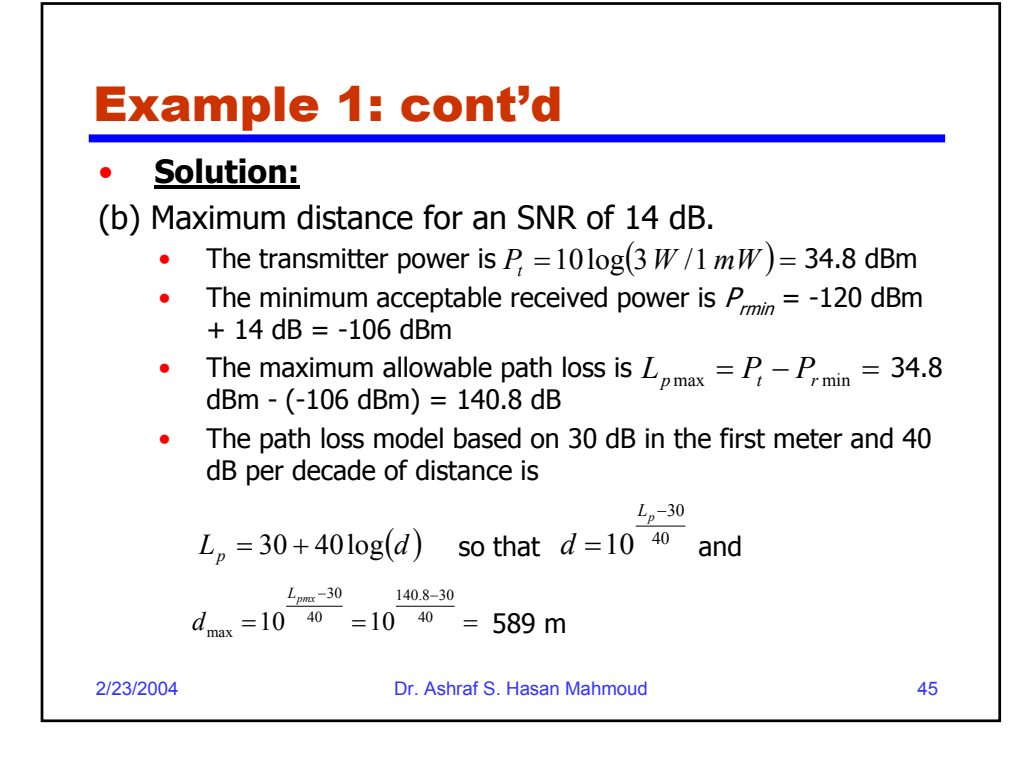

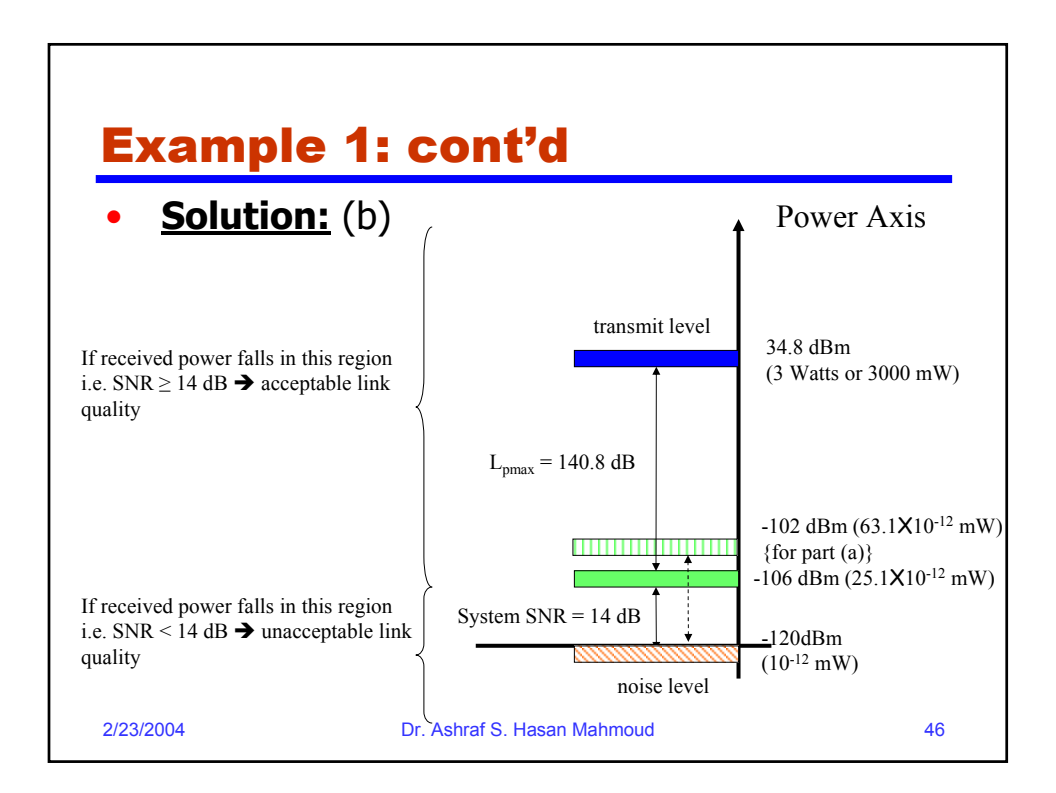

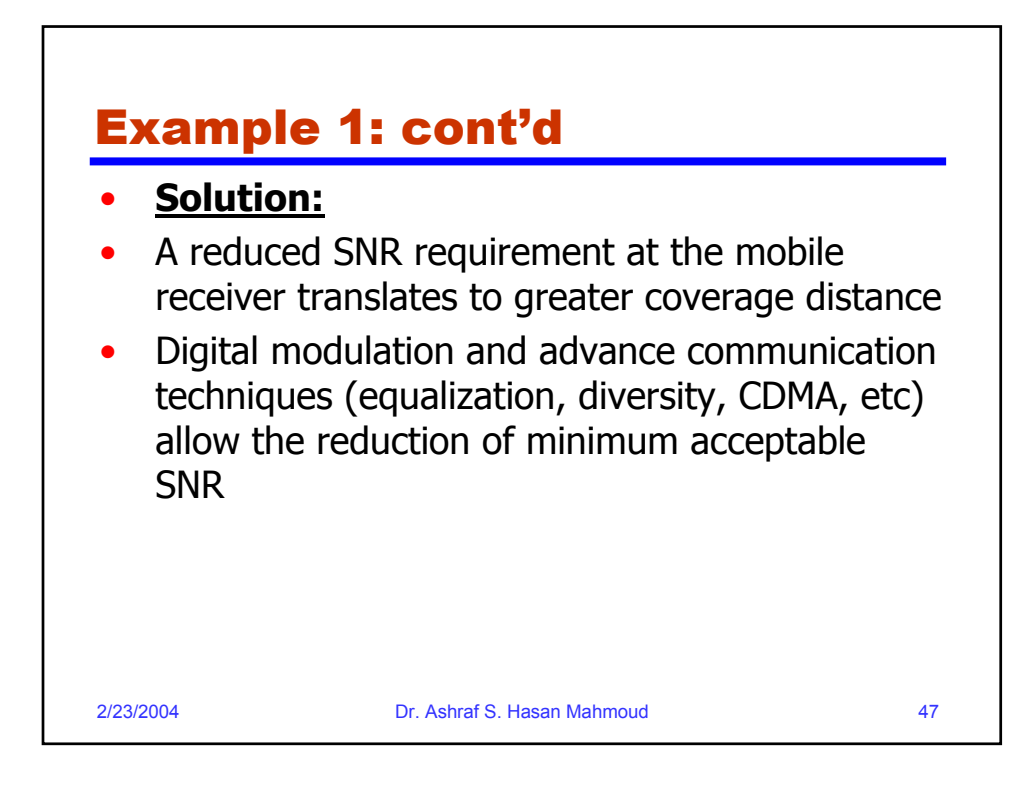

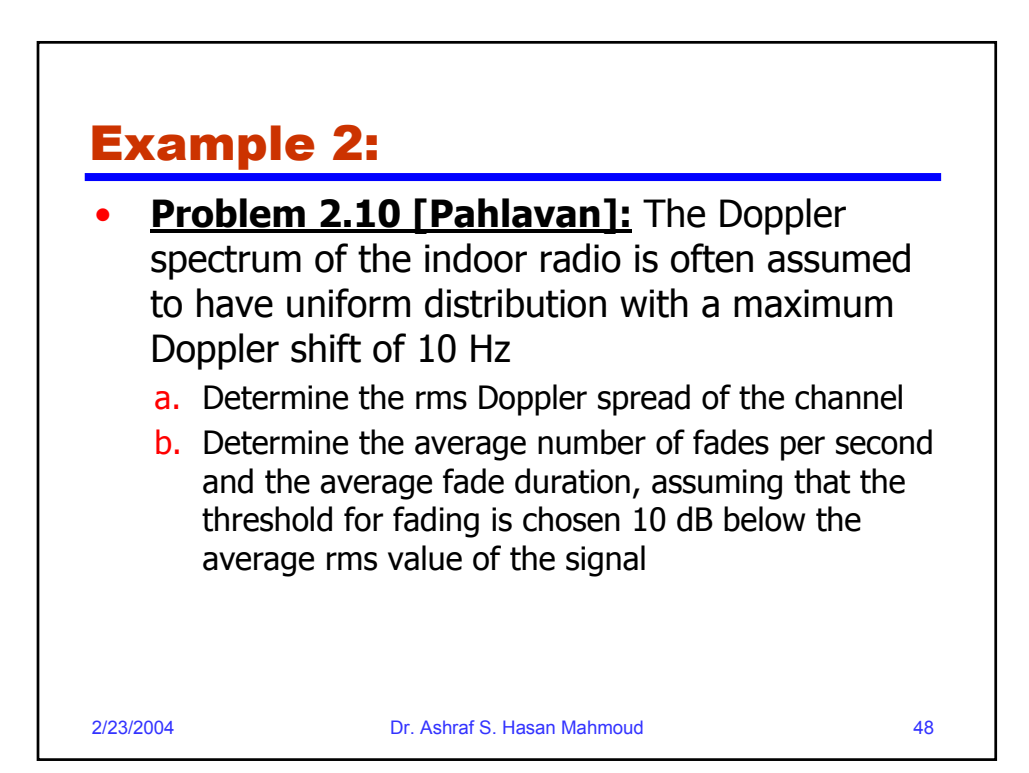

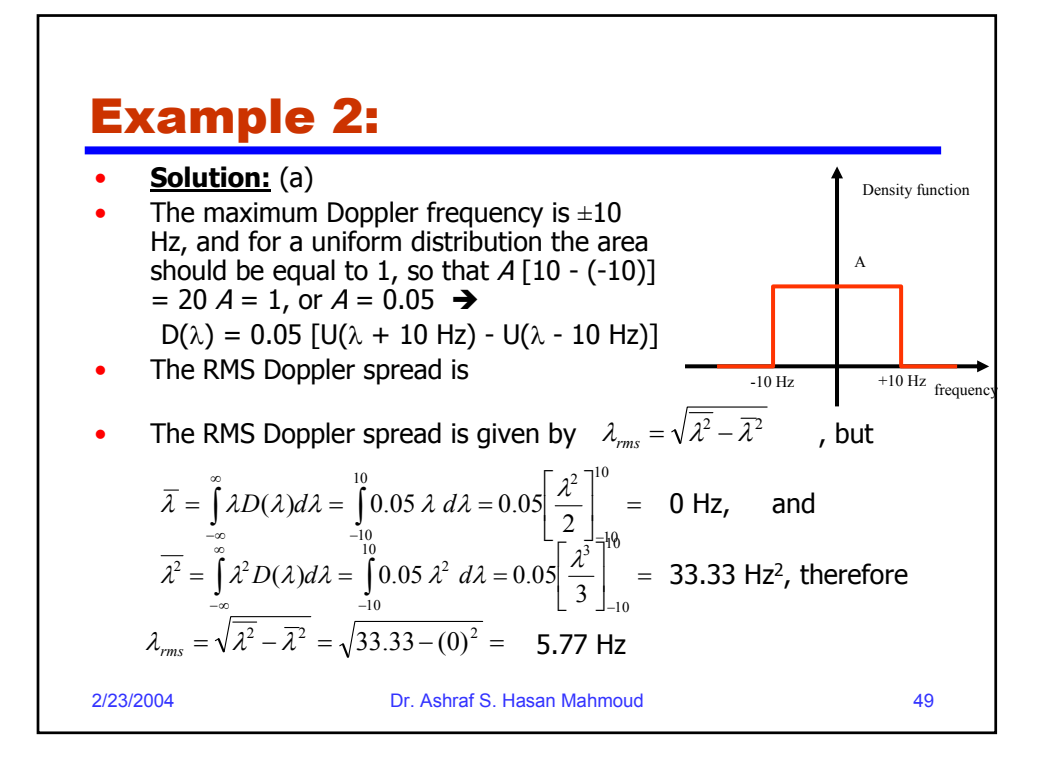

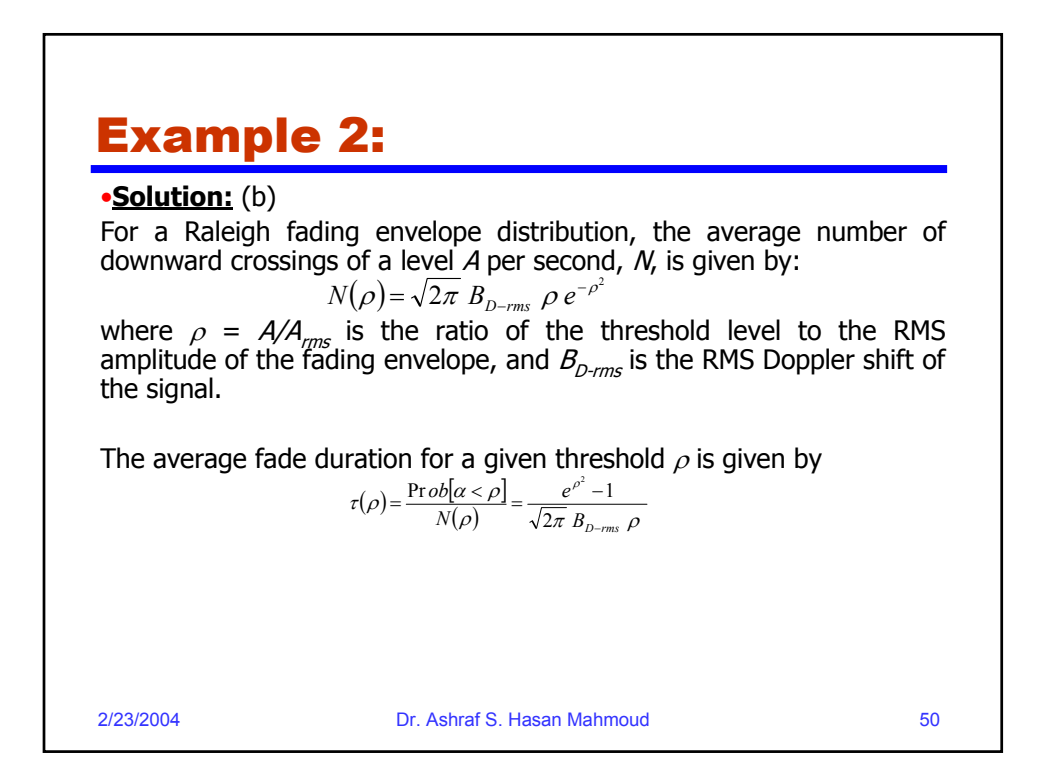

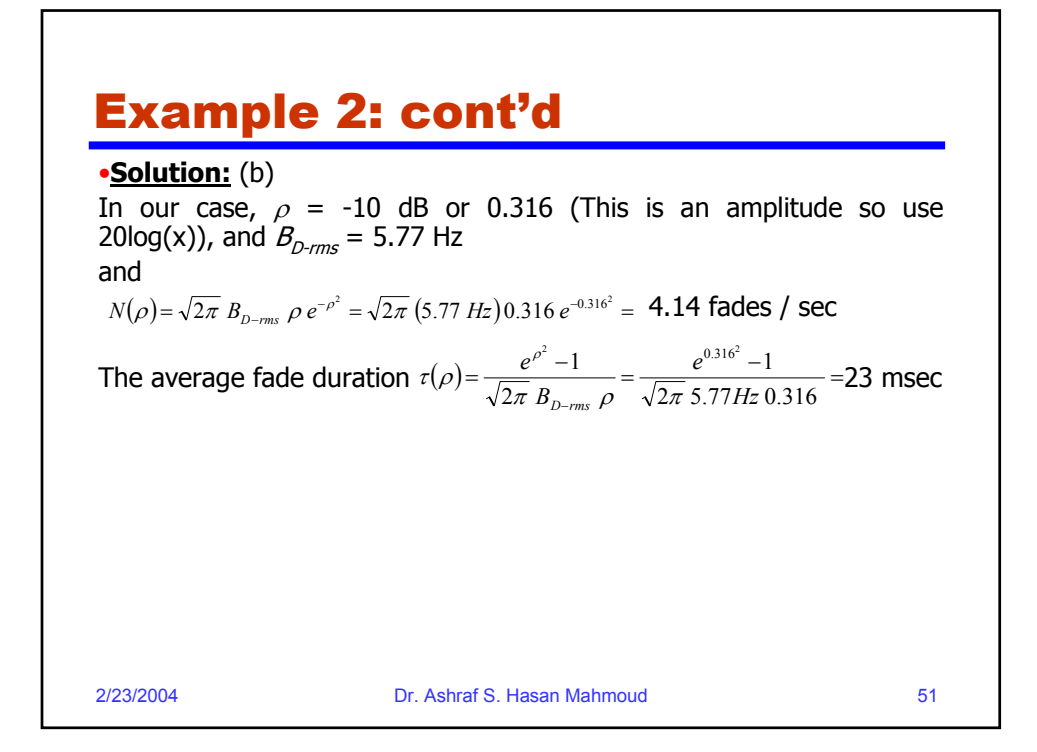

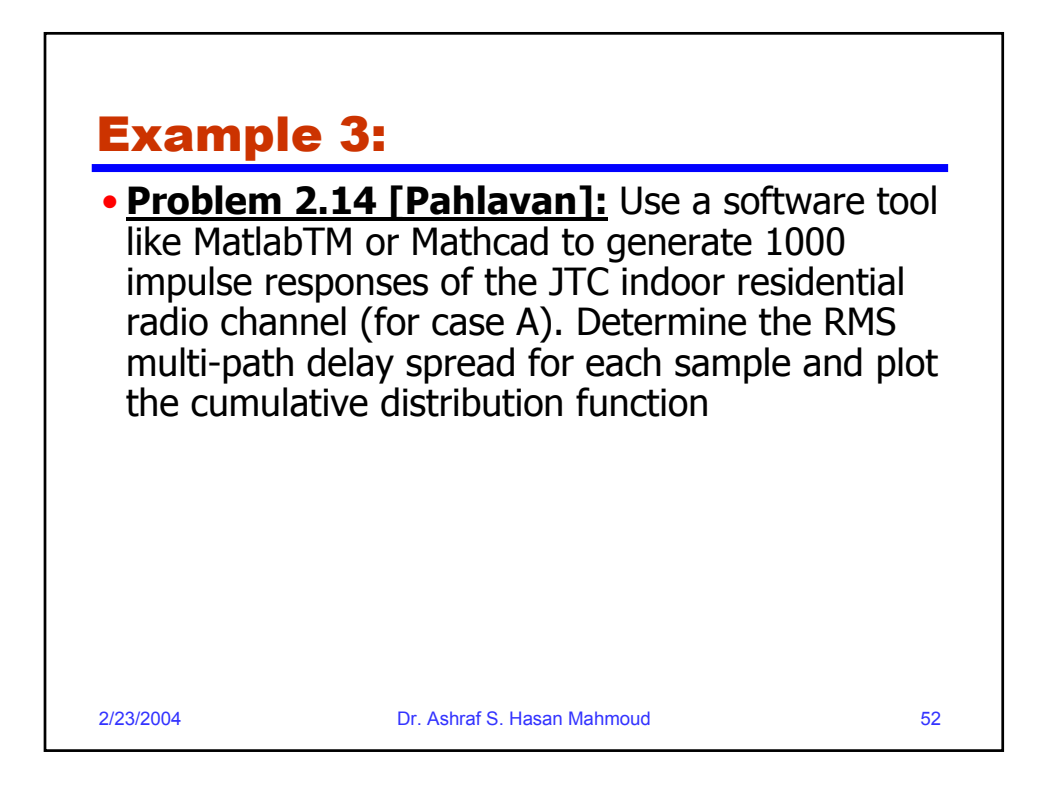

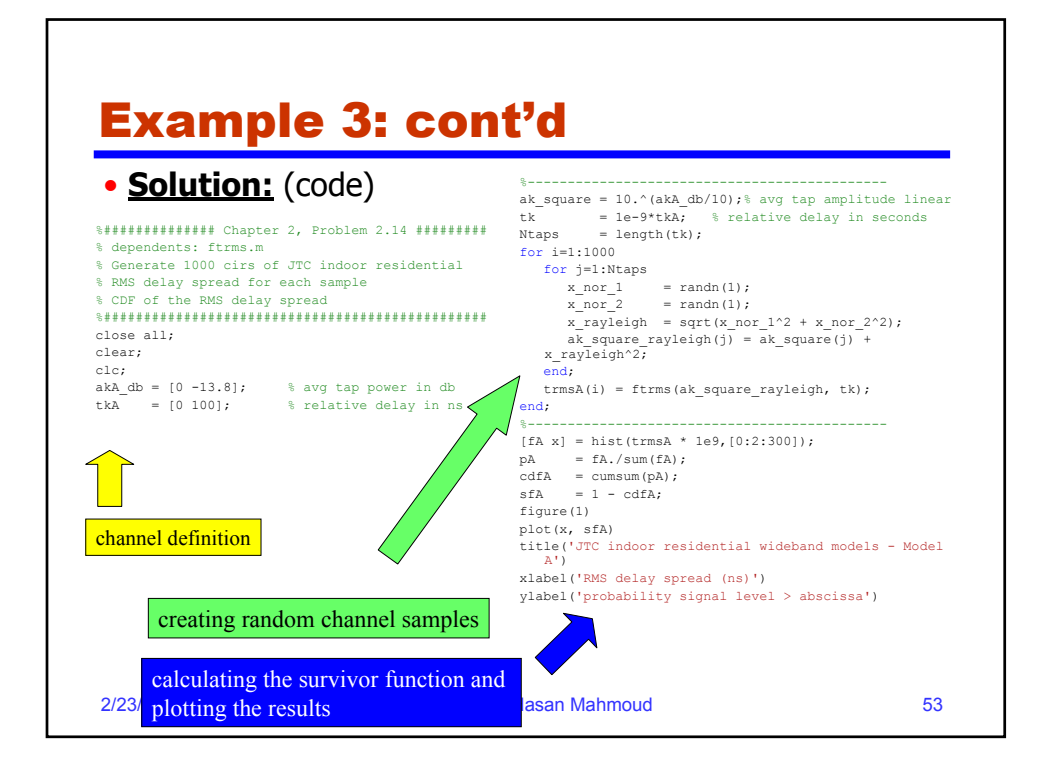

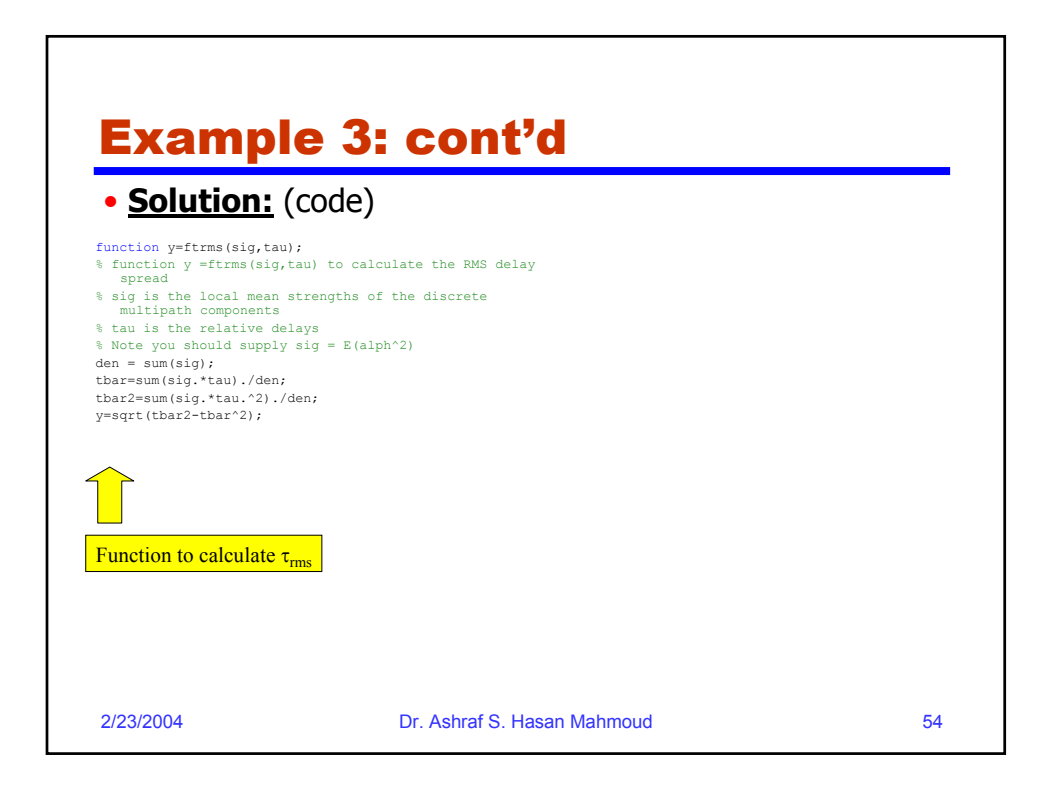

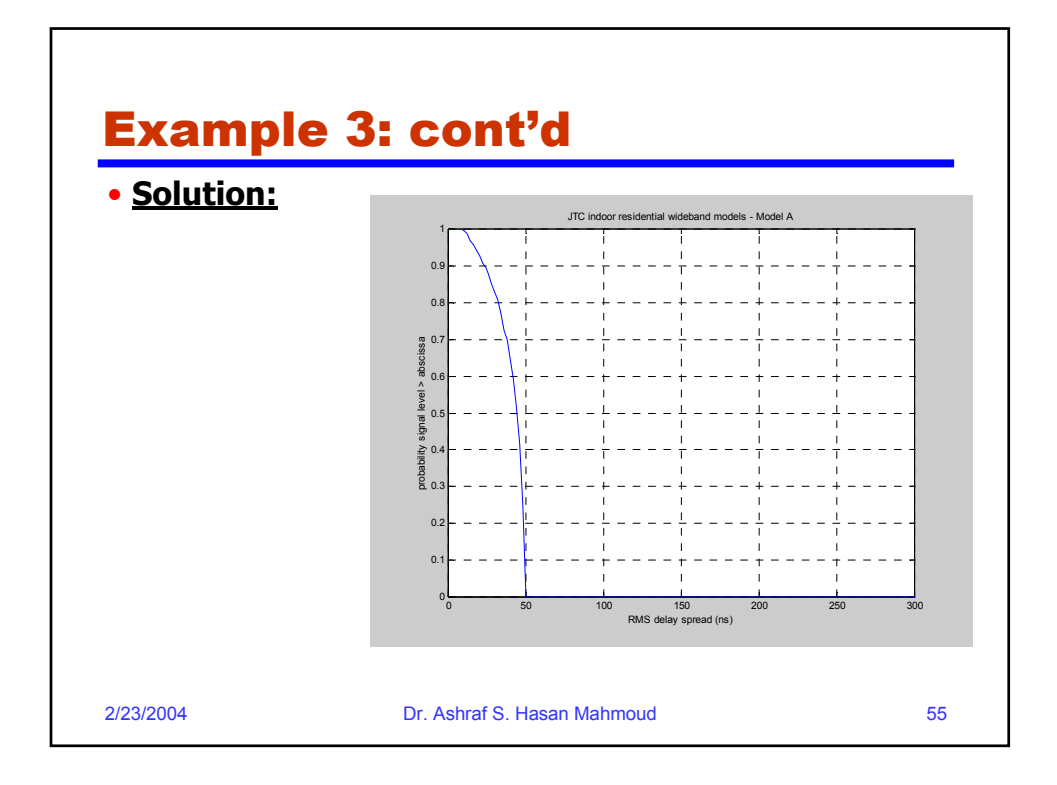

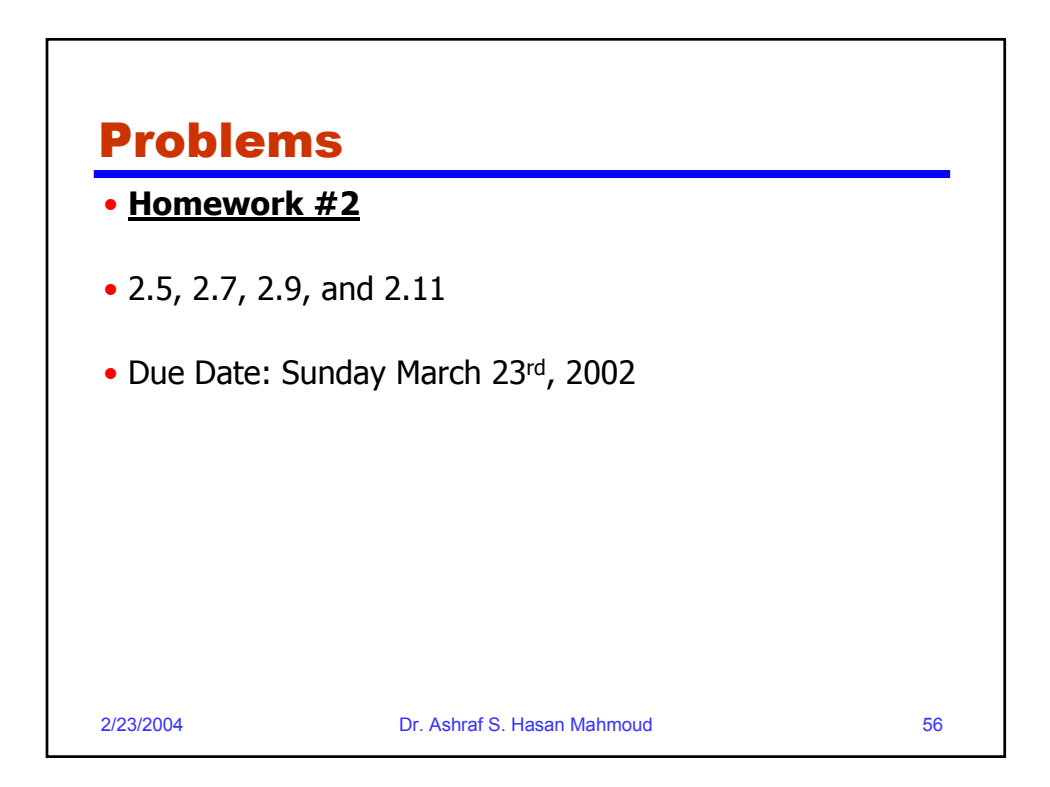